### **University of South Wales** Prifysgol De Cymru

### Information Assurance in a Distributed Forensic Cluster

#### Nick Pringle<sup>a\*</sup>, Mikhaila Burgess<sup>a</sup>

*<sup>a</sup> University of South Wales (formerly University of Glamorgan), Treforest, CF37 1DL, UK*

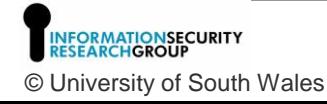

## Introduction

- As data quantities increase we will need to adopt alternative models in our forensic processing environments.
- We believe that Distributed Processing will play a key part in this.
- We believe existing practice breaks down in a distributed system.
- We're going to show our design for a framework that provides data assurance in a distributed storage environment.

l Iniversity o

# "Forensic Soundness"

- It's a key part of our discipline
- It's quite hard to define
- Existing standards and frameworks are a little vague
- It's all down to accepted Best Practice
- It's achieved by implementing 'controls'

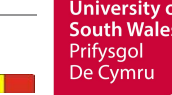

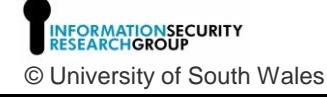

### 'Internal Controls' on the Forensic Process

- By **Property**, eg. cryptographic hashes, sizes, name!
- By **Location**, eg. on specific media, network storage
- By **Authority**, eg. order and response form
- By **Access Control**, eg. write blocker, password
- By **Separation** of Process, eg. crime scene and lab work
- By **Checklist**, eg. have all the tasks been completed?
- By **Audit**, but this is after the process

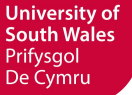

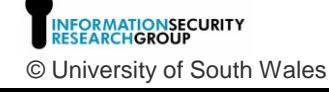

# At the bedrock of Forensics

- **The Forensic Image**
	- It's a snapshot at a point in time
	- It is complete,

including Boot Sectors, Unallocated space, HPA, HPC areas

- Rather like the pieces of a Jigsaw, the parts form a whole.
- We can measure it with SHA-1 etc

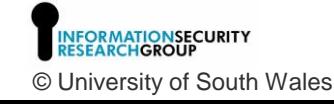

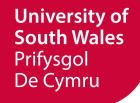

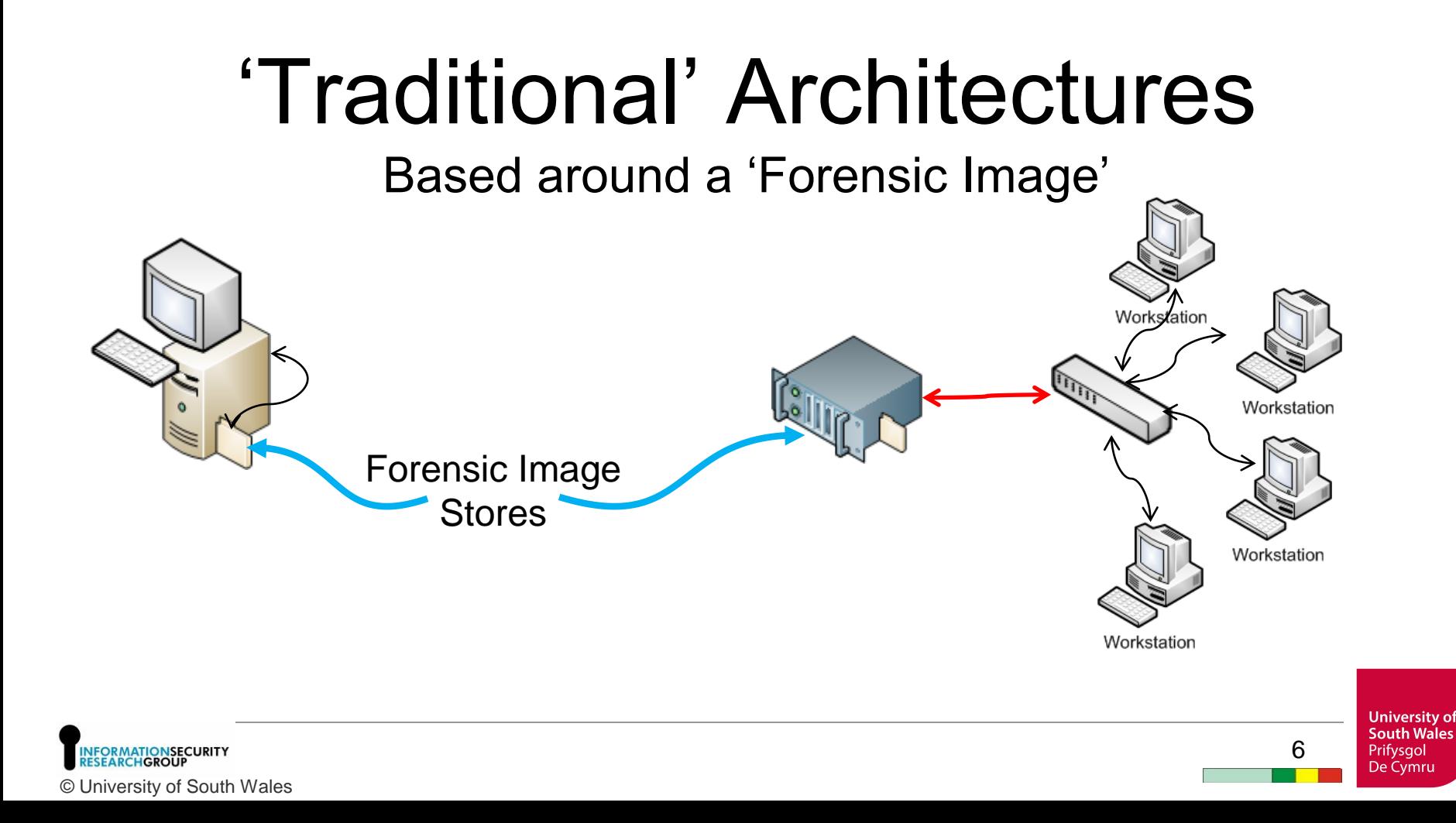

# A time of Great Change

- In 'the Golden Age' life was so simple (Simson Garfinkel, 2010)
- 3V Volume, Variety and Velocity (Gartner, 2007)
- We now have Desktops, notebooks, netbooks, Virtualisation, Cloud storage, Cloud Processing, Smart Phones, Tablets, SatNav, USB Sticks, Memory cards, Terabyte drives, games machines, Cameras, etc.
- We find it difficult to cope with the sheer volume of data
- We have a backlog

© University of South Wales

Universitv o

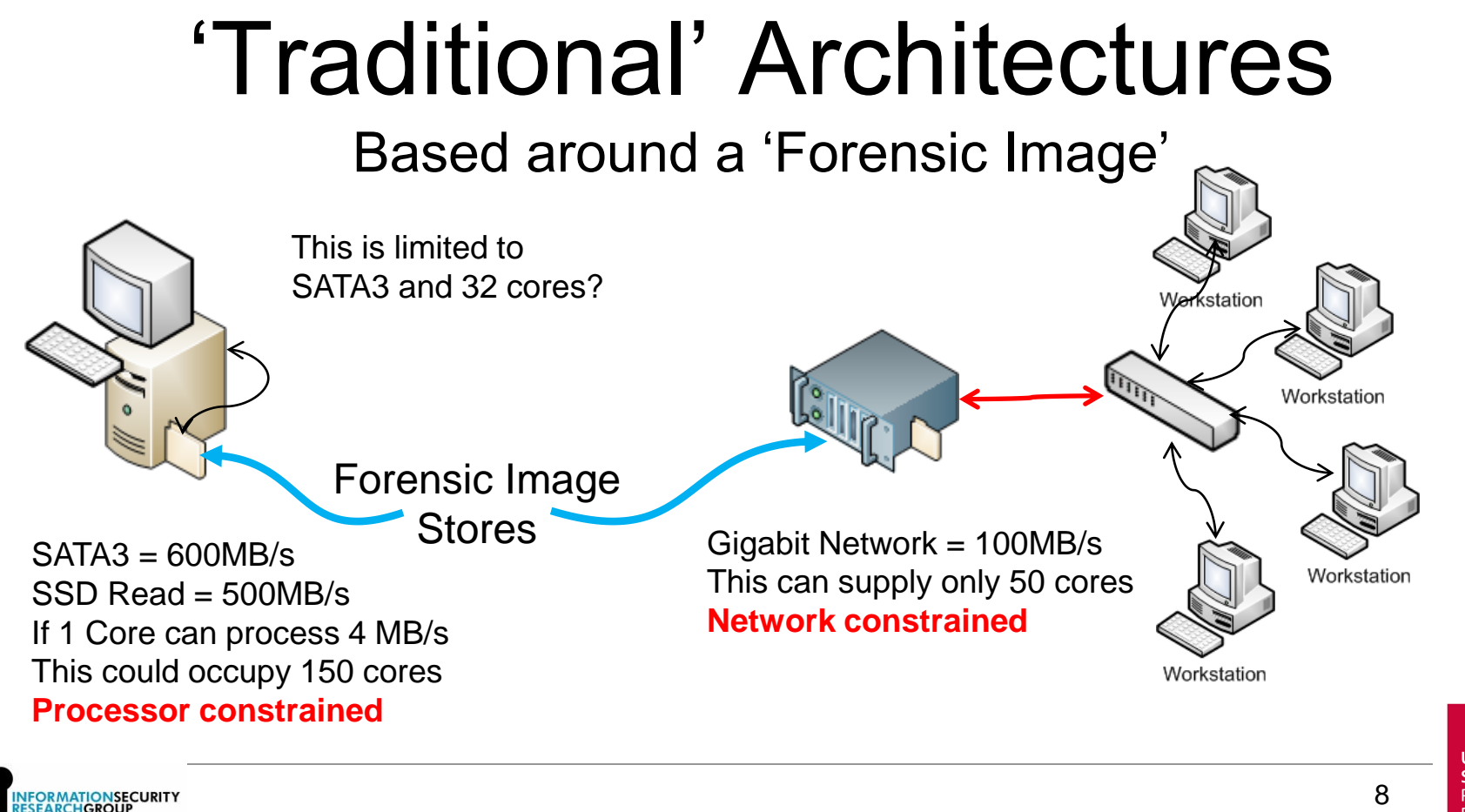

**University of South Wales** Prifysgol De Cymru

© University of South Wales

# Anticipated Developments

- Multi tera-byte crime scenes
- Multi-Agency Access
- Multi Device Analysis
- Complex processing, image and object recognition Semantic meaning of text usage profiling
- Google had the same type of Problem

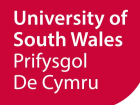

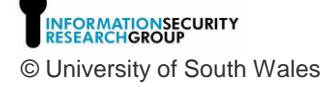

# Google/Apache Hadoop

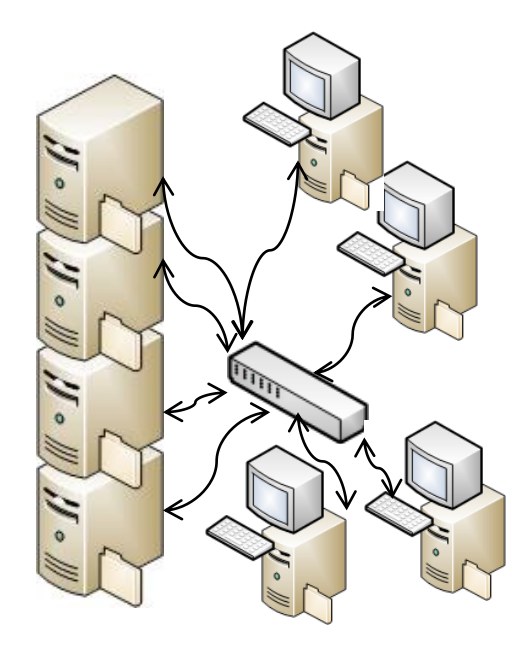

**A processing Model - Map/Reduce A File System - HDfs**

1. Split the data as whole files (SIPs/DEBs) across the cluster

and

2. Don't move the data Run the program where the data is stored

**SECURITY** © University of South Wales

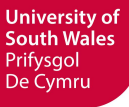

### Solutions and Opportunities

#### Distributed processing is one that interests me

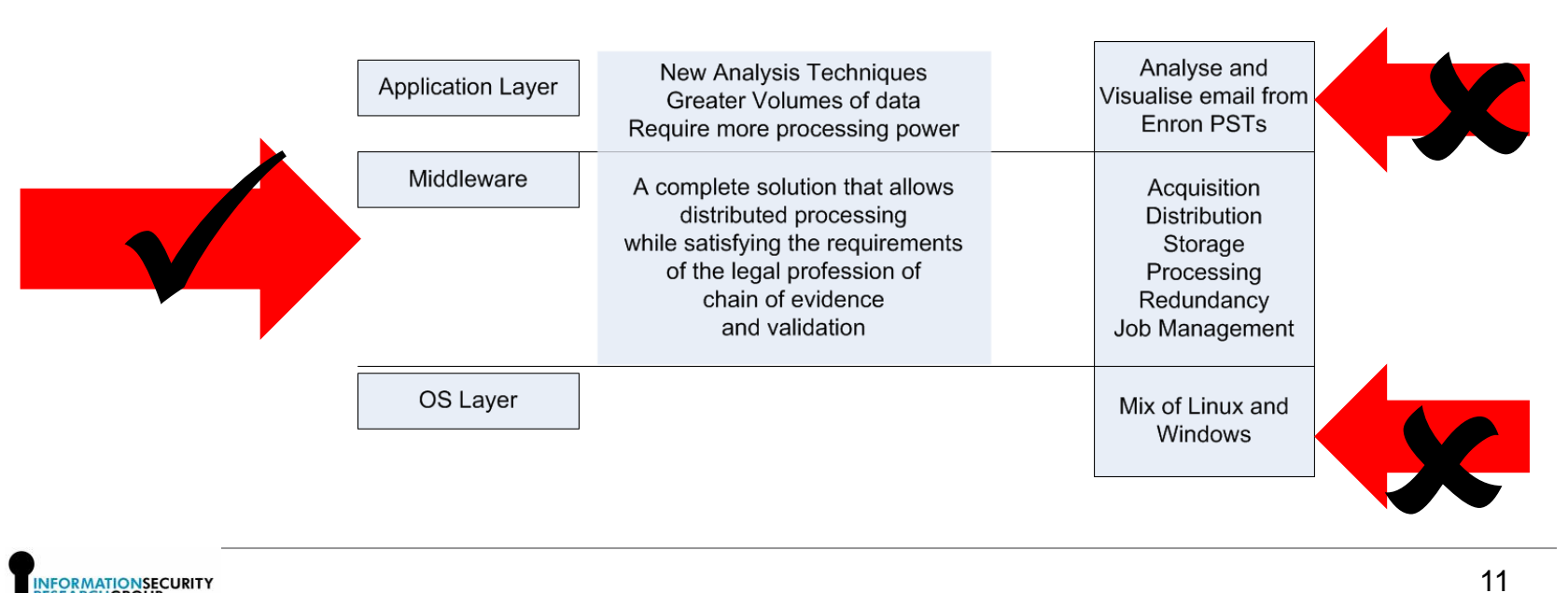

**AATIONSECURITY<br>CHGROUP** © University of South Wales **University of South Wales** Prifysgol De Cymru

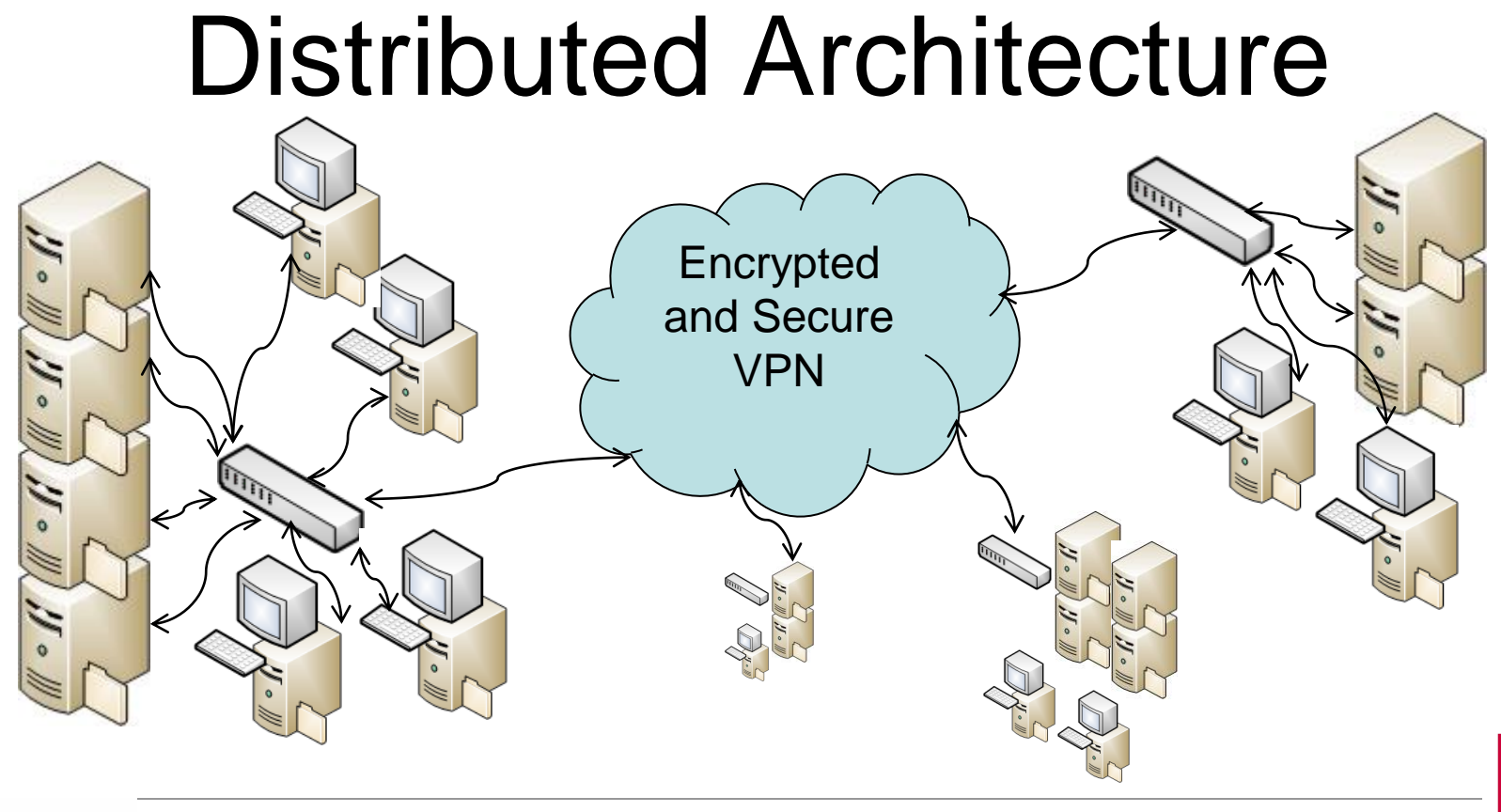

**RMATIONSECURITY<br>ARCHGROUP** © University of South Wales

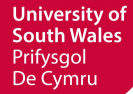

# We lose "The Image"

- Distributed storage of acquired information packages is in direct conflict with 'the image'
- The image's integrity comes, primarily, from it's wholesomeness
- We lose the integrity we have enjoyed for 20 years
- We need to re-establish Assurance

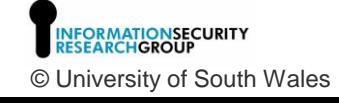

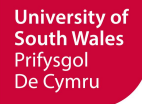

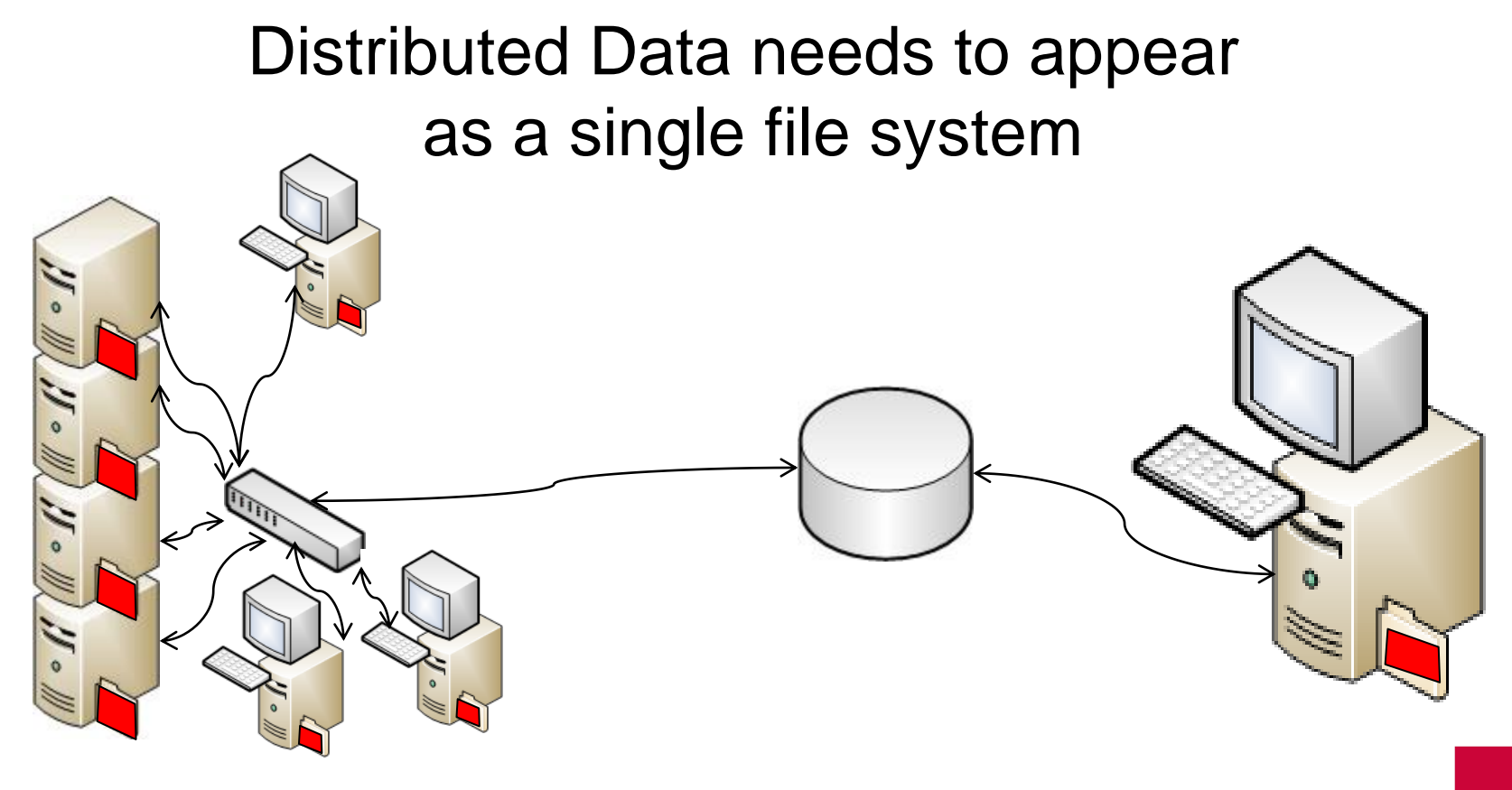

R MATIONSECURITY<br>ARCH**GROUP** © University of South Wales

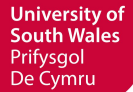

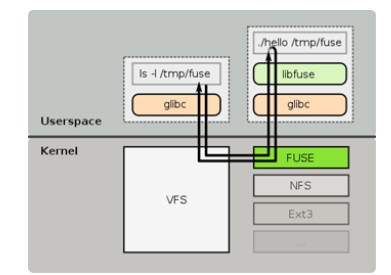

# FUSE File-Systems

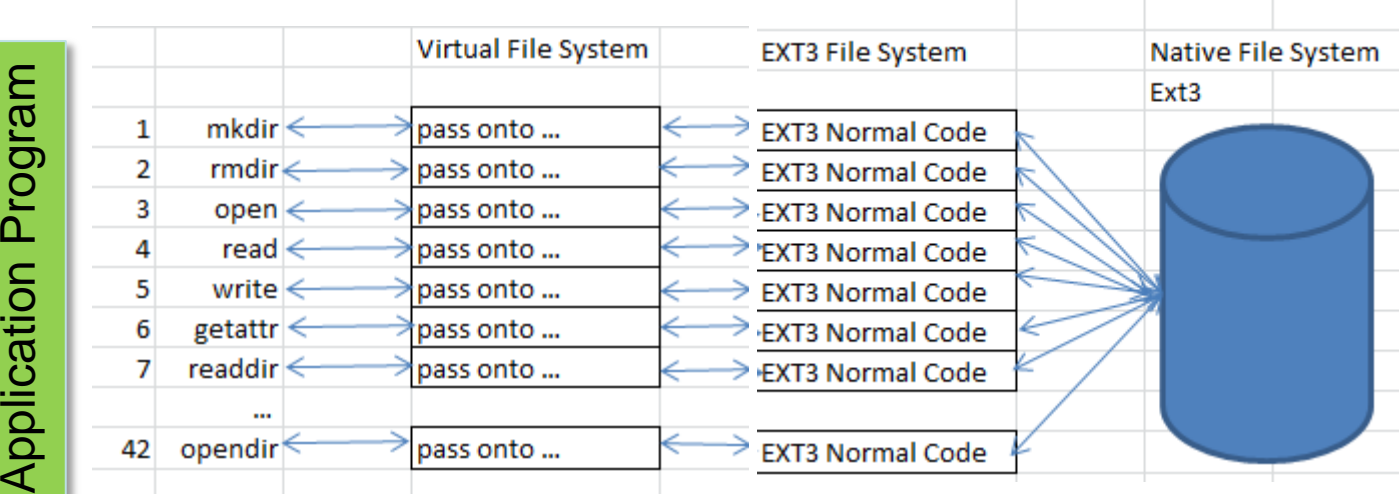

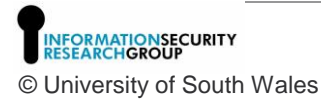

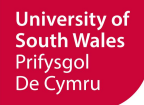

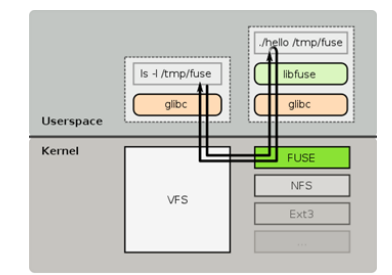

# FUSE File-Systems

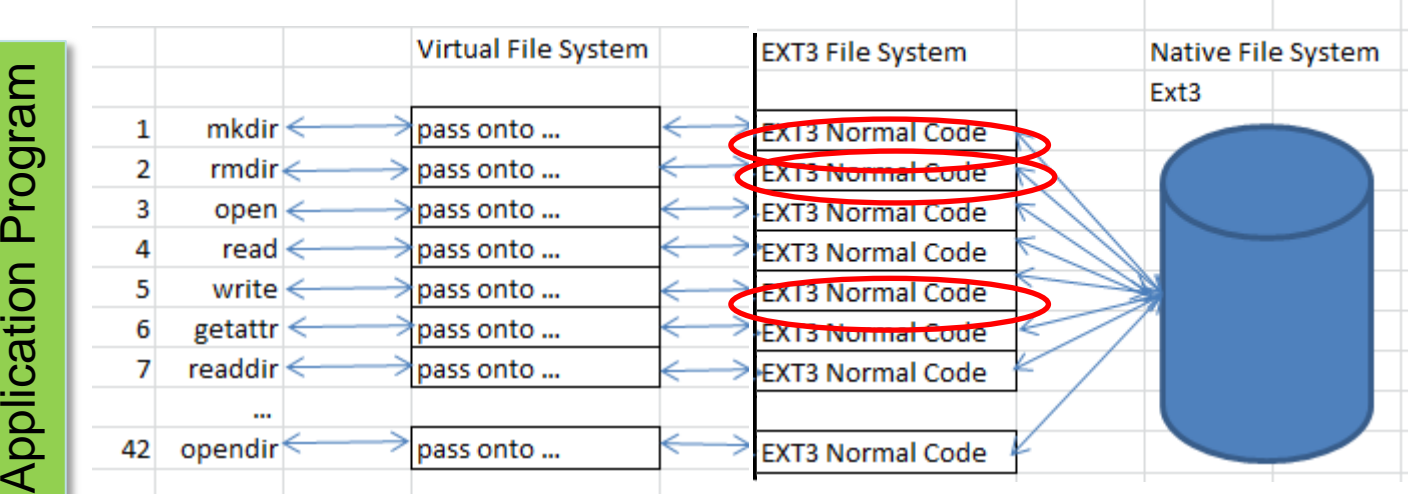

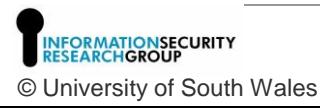

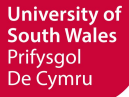

16

 $\sim$ 

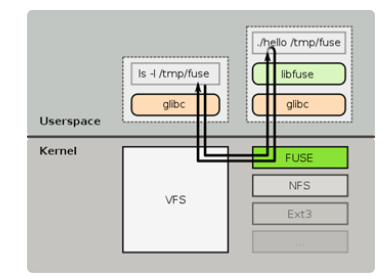

# FUSE File-Systems

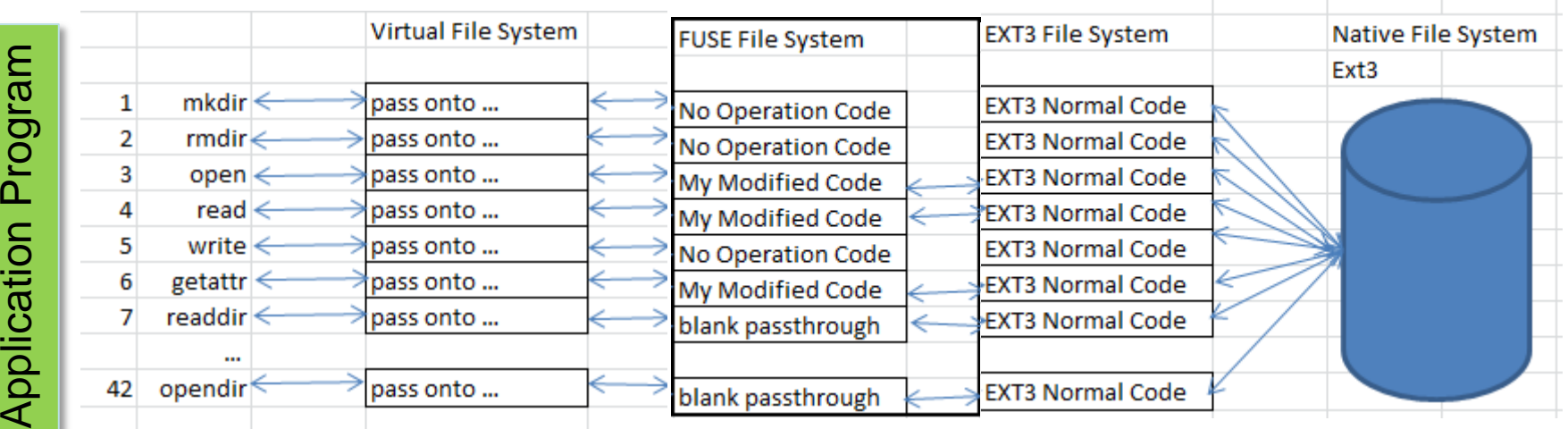

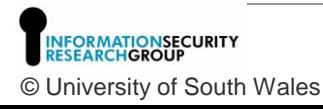

**University of South Wales** Prifysgol De Cymru

## FUSE File System in Forensics

- Forensic discovery auditing of digital evidence containers, Richard, Roussev & Marziale (2007)
- Selective and intelligent imaging using digital evidence bags. In: Proceedings of the sixth annual digital forensics research workshop (DFRWS), Lafayette, IN; Aug 2006. Turner P.
- Affuse (Simson Garfinkel)
- MountEWF
- Xmount for VirtualBox or VMWare format disk images.

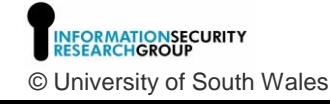

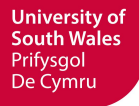

# FClusterfs – A wish list

- The ability to store extended directory/file meta data
- We want unaltered legacy software to run. New software requires no new skillset. Sculptor, bulk\_extractor etc will still work
- Gives access to files on remote servers where they're stored as whole files
- The ability to handle multi storage volumes from different media
- Has end to end encryption built-in
- Tracks movements and processing: Logging.
- Is Read Only to the user
- Highly tailorable access control at volume, directory and file levels

Universitv o Prifysao Je Cvmru

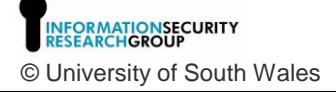

# Existing FUSE File-Systems

- MySQLfS Substitutes an SQL database for the file-system
- CurlFTPfS Mounts an ftp/ssh/sftp/http/https server
- Loggedfs Records all file access activity
- $eCryptfs$  Encrypts and decrypts data per file on the fly
- $\overline{ROfs}$  a read only file system

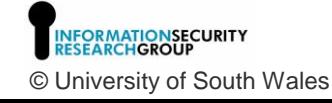

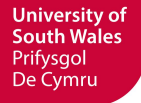

### Distributed Data appearing as a single file system

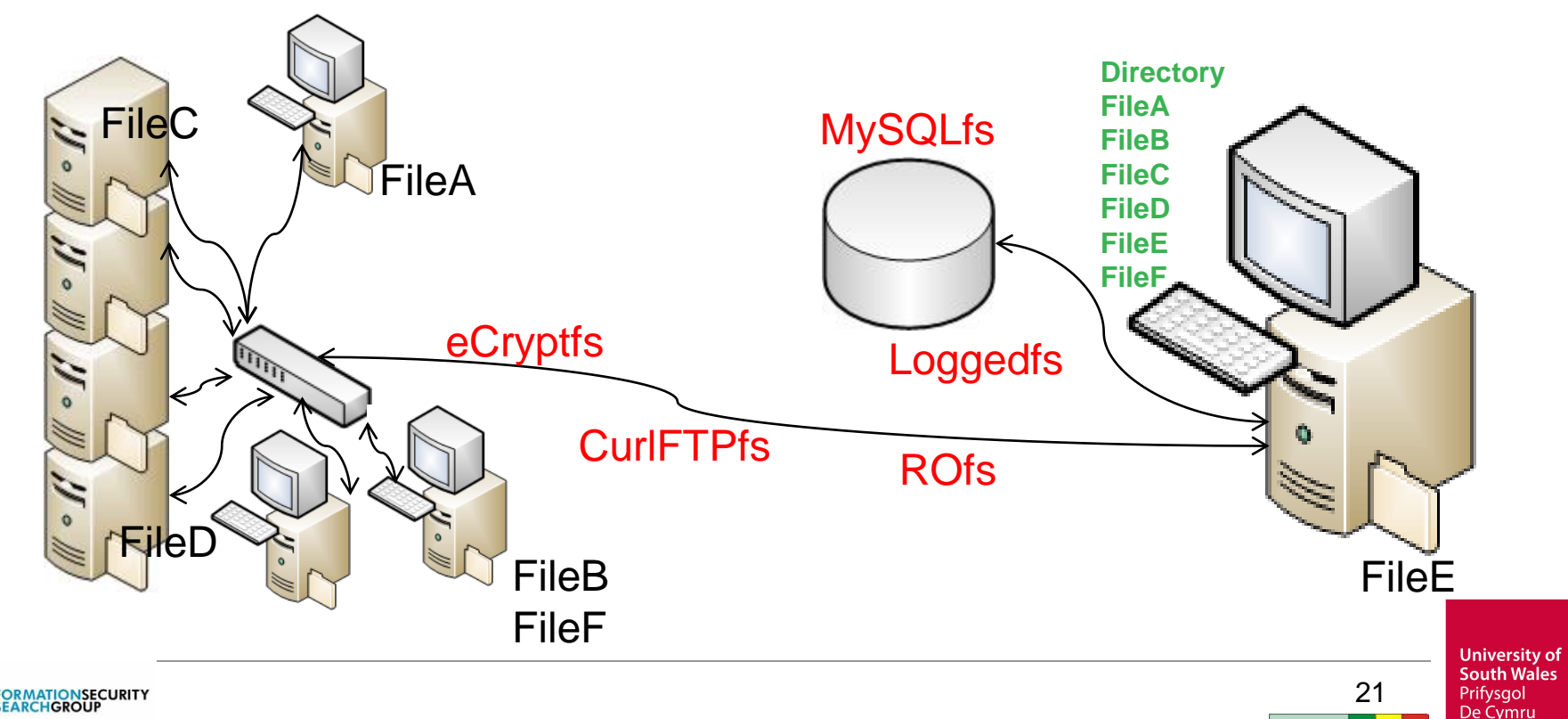

© University of South Wales

## **FClusterfs**

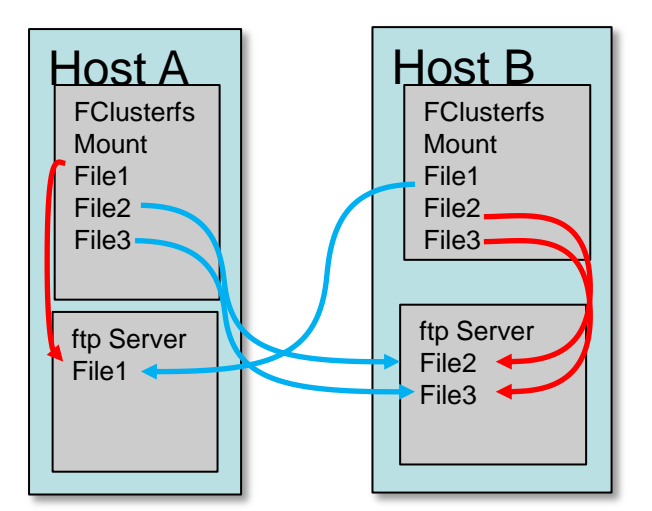

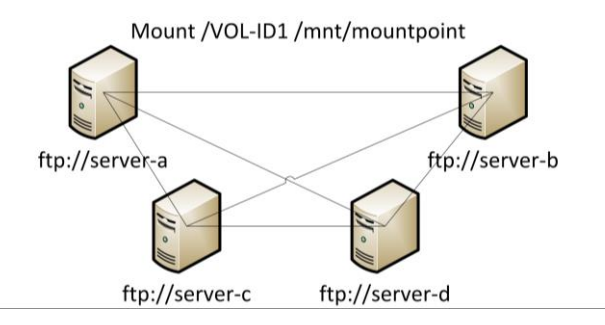

**fclusterfs --mysql\_user=me --mysql\_password=mypassword --mysql\_host=25.63.133.244 --mysql\_database=fclusterfs --volume=74a8f0f627cc0dc6 --audituser='Investigator Name' /home/user/Desktop/fsmount**

**Remote Connection – Slower - Ethernet Local Connection – Faster – SATA RAM Connection – even faster – BUS speed!**

> **University of South Wales** Prifysgol De Cymru

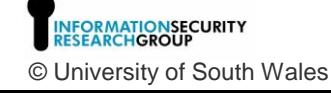

### FClusterfs – MySQL Tables

#### inodes

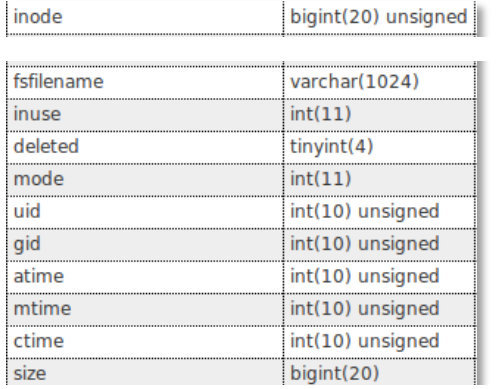

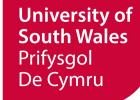

**INFORMATIONSECURITY**<br>RESEARCHGROUP © University of South Wales

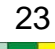

### Our Submission Information Package (SIP/DEB)

#### **Header Section**

<investigator>Nick Pringle</> <case>A Villainous Crime</> <date-time>12/May/2013 14:25:23</> <description>This is a small 1GB memory stick taken from the desk of the suspect</><ScanStartedAt>Friday, November 29 2013. 13:42:52 GMT</> <ThisFileScannedAt>Friday, November 29 2013. 13:42:52 GMT</> <VolumeSerialNo>74a8f0f627cc0dc6</> <VolumeLabel>My Label</> <FileName>/mhash/lib/keygen\_s2k.c</> <NTFSDumpFileAttributes> Dumping attribute \$STANDARD\_INFORMATION (0x10) from mft record 150 (0x96) Resident: Yes Attribute flags: 0x0000 0x00 <FileAttributes> ARCHIVE (0x00000020)</> Dumping attribute \$FILE\_NAME (0x30) from mft record 150 (0x96) Resident: Yes<br>Resident flags:  $0x01$ Resident flags: Parent directory: 136 (0x88) File Creation Time: Sat Jul 20 18:25:53 2013 UTC<br>File Altered Time: Sat Jul 20 18:25:53 2013 UTC Sat Jul 20 18:25:53 2013 UTC MFT Changed Time: Sat Jul 20 18:25:53 2013 UTC<br>Last Accessed Time: Sat Jul 20 18:25:53 2013 UTC Sat Jul 20 18:25:53 2013 UTC Dumping attribute \$DATA (0x80) from mft record 150 (0x96) Resident: No<br>Attribute flags: 0x0000 Attribute flags: Attribute instance: 2 (0x2) Compression unit: 0 (0x0) Actual Data size 6066 (0x17b2)</> Allocated size: 8192 (0x2000) <<<Initialized size>>>: 6066 (0x17b2) <TotalRuns>1</><Fragments>1</> <run>1</><</uster1>242416</><<<br/>sha1>A8724ACDB2135FE66EB7BE554CCF16091FBC2664</></ <data>

<run>1</><cluster2>242417</><sha1>D7A6B1A3F17E33A1F15BF8B815EC4B13410EFED3</> <WholeFileSHA1>FC0198EF2F7782EF9EA8568853E6E3A48B86256D</> <NTFSInodeGeneralInfo>

#### **Data Section**

begin-base64 777 FC0198EF2F7782EF9EA8568853E6E3A48B86256D.cpt Dlevh4eFxd761tZ1zaPShNPDvGkB1FZn8UJiMY3zLCOAWKyj5CiPQSQOEGdU KzhQCN3oG0Xh27lSyydHHwA7cCSeRS012Sv74NF16GixZ4f8qx7fMwtV73Ld W9K53EwHUGnbHUw6WEOm0wh9ch8QvJcPcPvW3oIdQAA0HEBaB45I3XOaAr95 Yq37pBkMblDlC+/fu5ueFt6voIcPM9tD53GrO0G0T/6wAaPAqNEDWcCZTztj bRH+FELEM9rxZidX8/glPd/UBXbgZ/IjSIsknIsZG+KMZhJg1AWxmniKj633 A0qeD/Fny9gj1i7f2RhCWrd78y2fXKt4YA/nM4osibDh1o9QsiGTjtrkdFM4 fy4rHA6w98UdIwvROiH+roMKx0twdiDgy+zlvgvSohF9PKMn5Nq7Y4KLw19k p53JixBHilkoKefebVTybKNxNMh6c4QiNZucKQqRQWvVlYMgwqVbzqWiJQPM 5Mzhks7gDqZCx5s5QIl99w9fczGwurXn9yMjnNzGurFG32fo8ve/hoEAgsO6 slJ3/suViTtD+L97BrPqrsnkSv/qOr3aldEfstRqiA0A/v7ApAP6zDOe0TXD HHZ3OkRfopu4HAy+k234k6HQRkvveoS2T53Jz6HrCSplAh2xqpMjRiTl5PF+ EpiHiyy3w8zX5oAgNMdkm/Nwv+CwESi8JnAbaCkcOEbiusNfjtxsF/SnaDPq CzX2ezaKu9ElvLcqYDJA2ycQFw4MXy3Vr4gXNdg456Ael7nJbtfARZFrchg8 /bhN5itxLOda8/BjMlsA9zE9cXAPUM3W5bANniu75AXkbrI6yQDpsO5Kdf0Y </data>

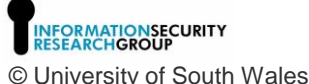

**University of South Wales** Prifysgol De Cymru

### FClusterfs – MySQL Tables

#### VolumeListing inodes

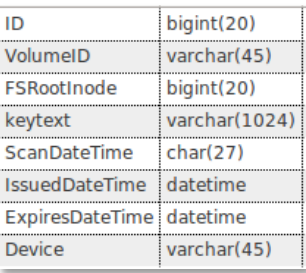

#### serveraccessinfo

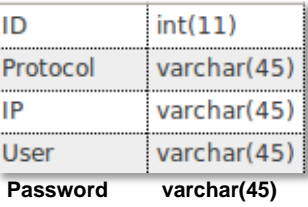

........

. . . . . . . . .

..........

. . . . . . . . . .

. . . . . . . . . .

. . . . . . . . . uid ......... gid ..........

.........

..........

.........

. . . . . . . <del>. .</del>

. . . . . . . . .

.........

 $\frac{1}{f}$ 

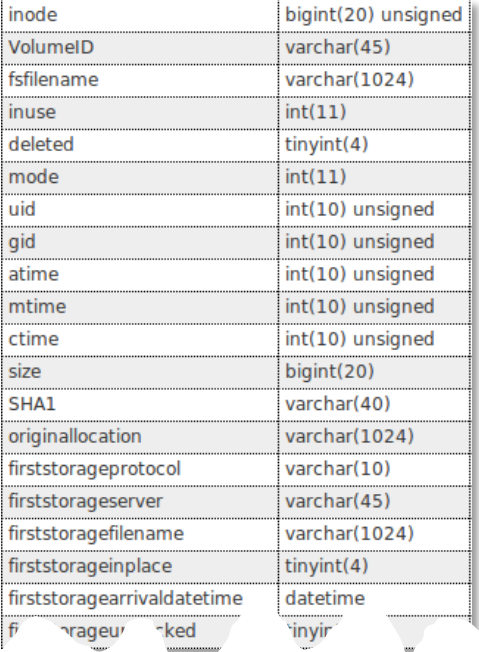

#### tree

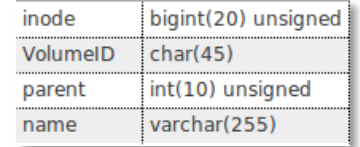

#### metadata

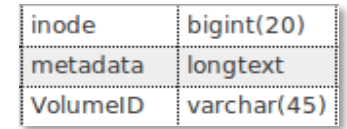

**University of South Wales** Prifysgol De Cymru

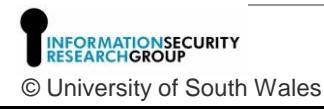

### FCluster Architecture Roles and Zones

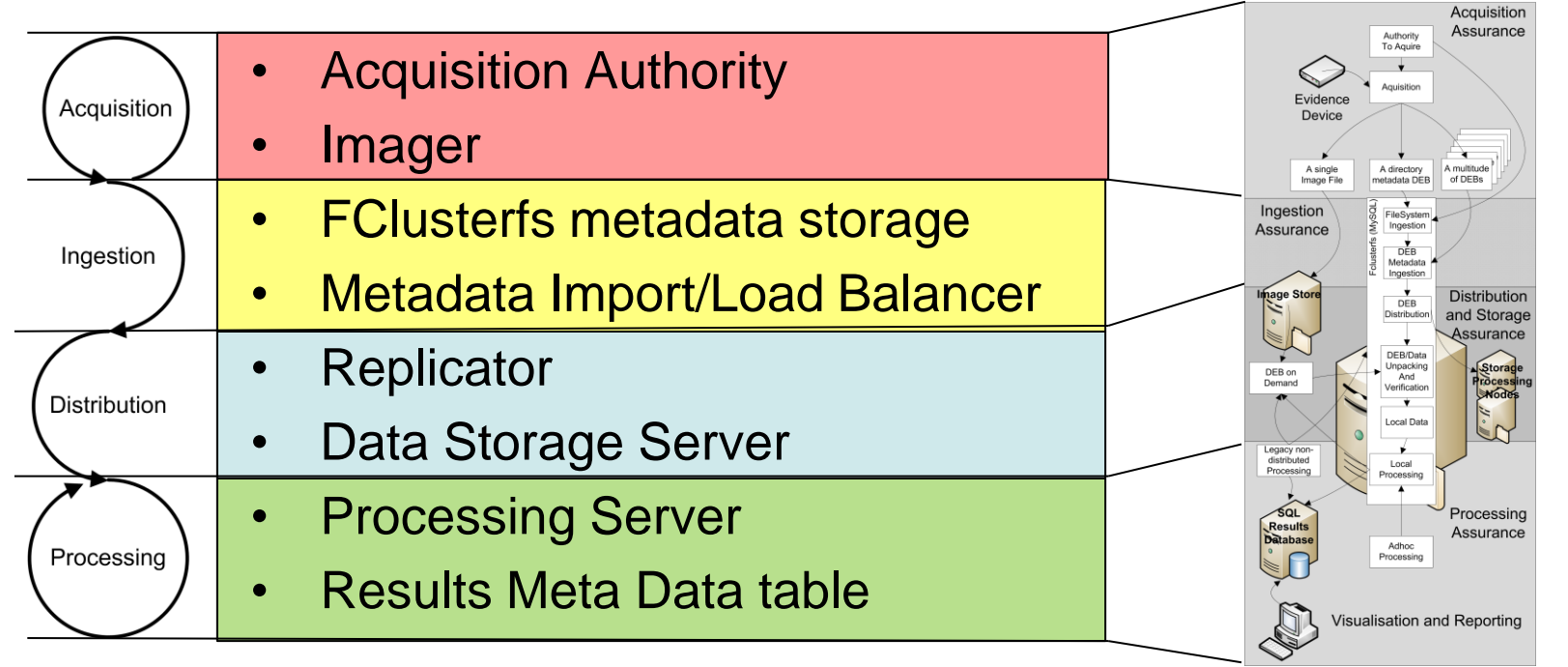

**University of South Wales** Prifysgol De Cymru

26

**MATIONSECURITY** © University of South Wales

### Assurance Zones – Acquisition - Overview

- 1. The cluster issues an "authority to image". This includes a "one time use" key to be used to encrypt the evidence.
- 2. The imaging device creates the image, SIP/DEB of the file directory and SIP/DEBs of the file data which are encrypted using the one time use key.
- 3. SIP/DEBs are pushed/pulled to the cluster

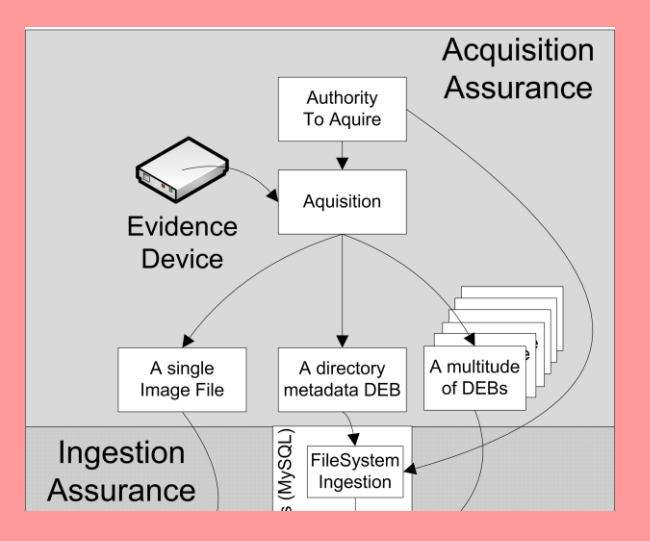

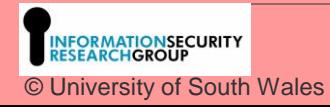

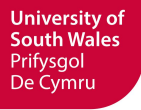

### Assurance Zones – Acquisition – Detail 1 of 6

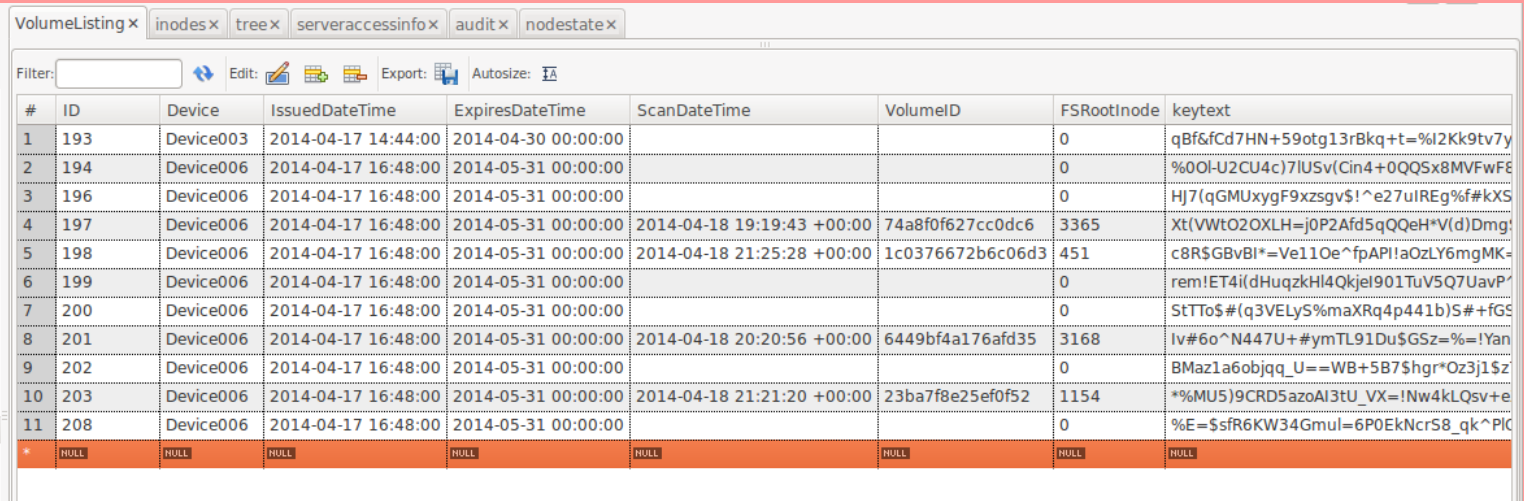

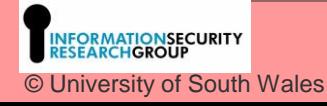

**University of South Wales** Prifysgol De Cymru

### Assurance Zones – Acquisition – Detail 2 of 6

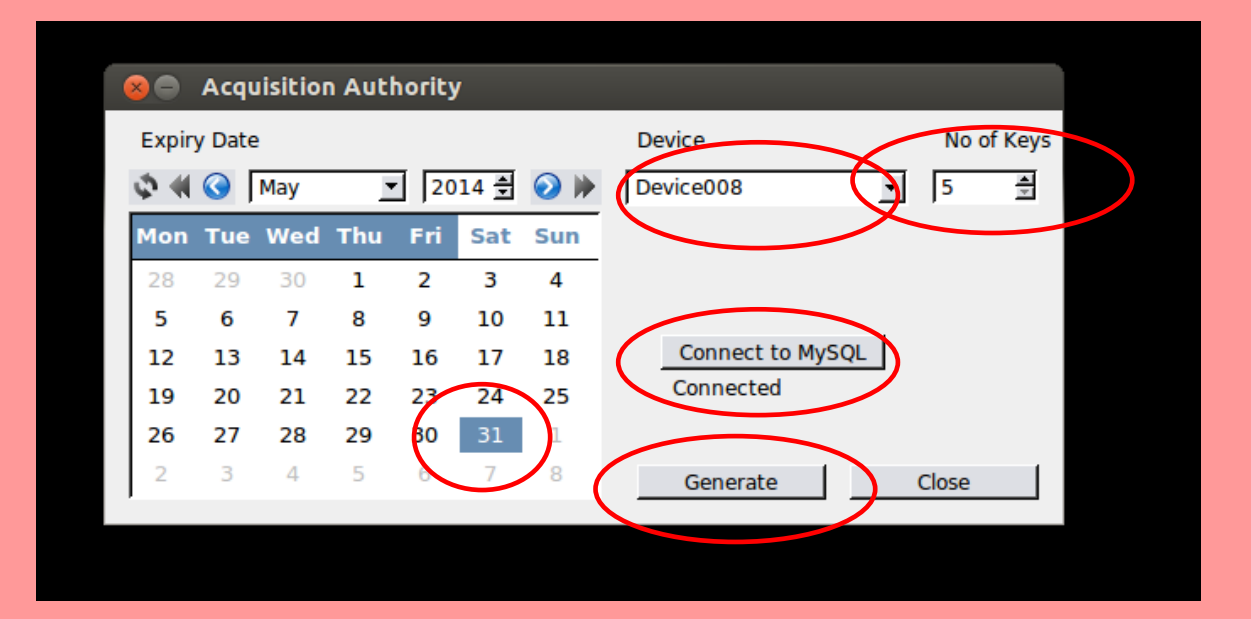

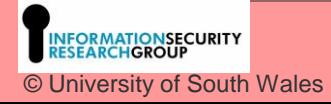

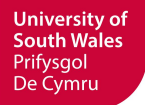

### Assurance Zones – Acquisition – Detail 3 of 6

VolumeListing x | inodes x | tree x | serveraccessinfo x | audit x | nodestate x

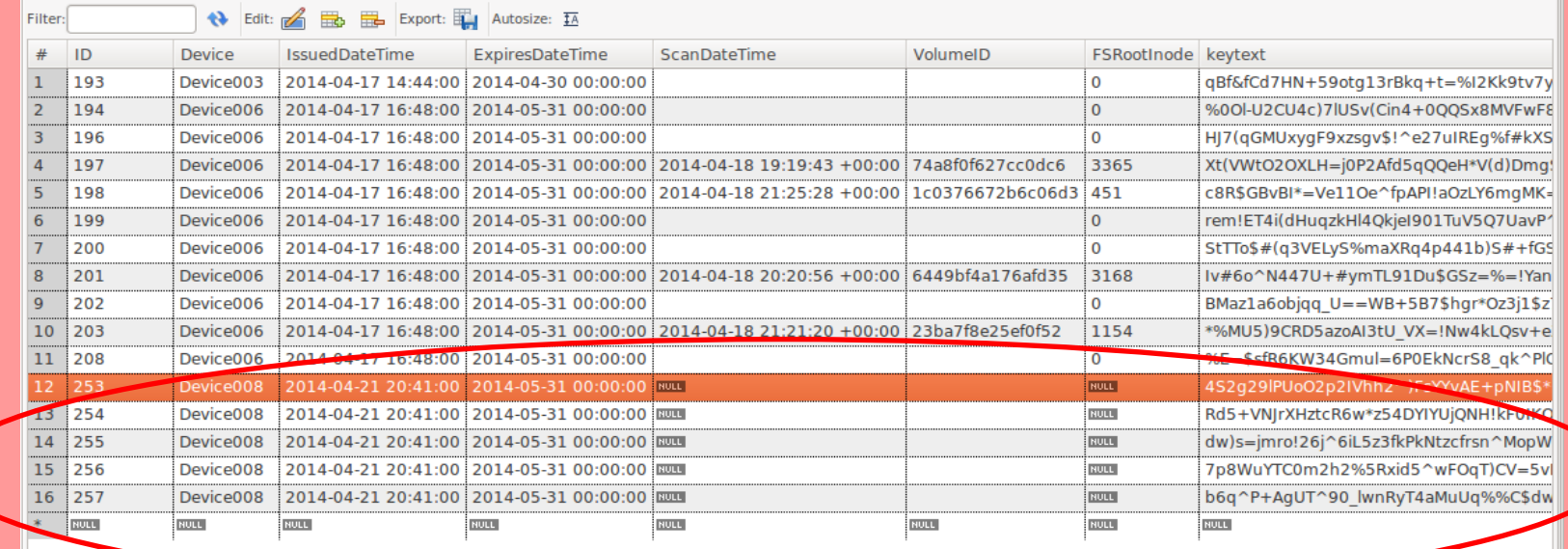

**University of South Wales** Prifysgol De Cymru

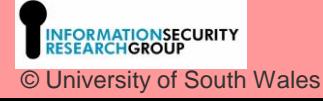

### Assurance Zones – Acquisition – Detail 4 of 6

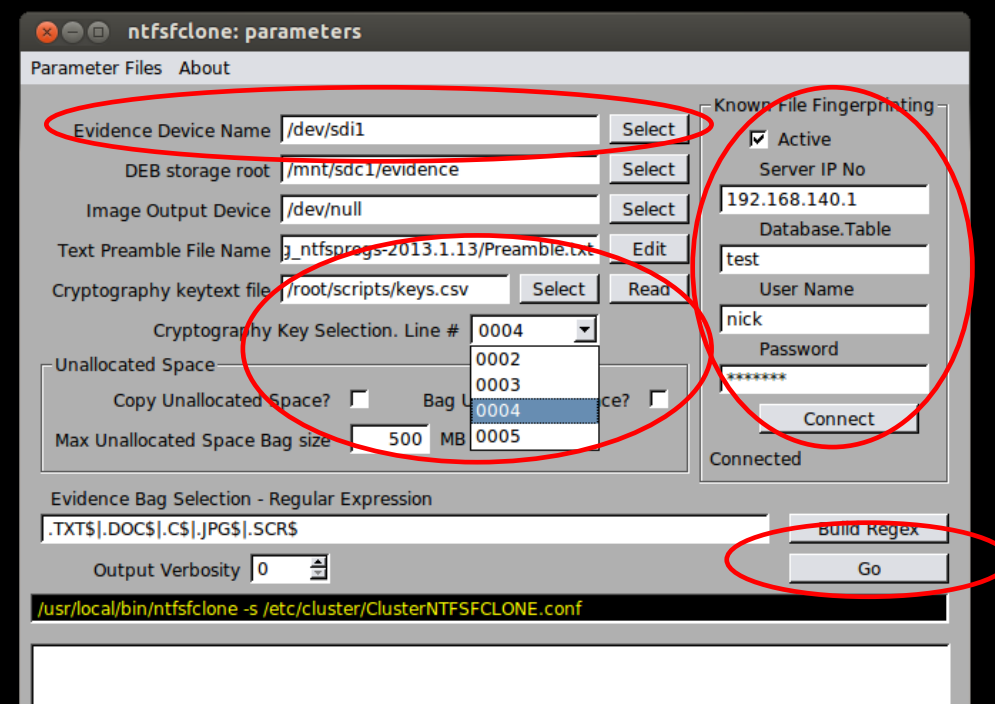

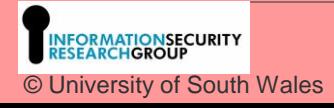

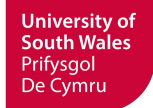

### Assurance Zones – Acquisition – Detail 5 of 6

Please wait. Reading the whole directory Structure NTFS volume version: 3.1 Serial No is [6786b2132b5822fb] Volume Name is [] Input Volume Cluster size : 4096 bytes Current input volume size: 1072689152 bytes (1073 MB) Current device size: 1072693248 bytes (1073 MB) header mkdir /mnt/sdc1/evidence header mkdir /mnt/sdc1/evidence/6786b2132b5822fb Saving volume metadata, my /mnt/sdc1/evidence/volume.meta /mnt/sdc1/evidence/6786b2132b5822fb/6786b2132b5822fb-filesystem.meta NTFS Size 1072689152. 261887 Clusters of 4096 bytes RegexWantedExtensions are .TXT\$1.DOC\$1.C\$1.JPG\$1.SCR\$ Scanning volume ... 9 candidate evidence items from 124 in total. Copying high value targets 9, File Name (videos etc), 8192 bytes long. 0 bytes. Encrypting, uuencoding and packing into meta. Saved  $1<sub>of</sub>$ 2 whole clusters and 2 whole clusters and 961 bytes. Encrypting, uuencoding and packing into metal Saved  $2 \text{ of }$ 9. File Name [/Videos etc/Version PC-3000 and DE.txt]. 9153 bytes long. 9. File Name [/Picture 003.jpg], 3679659 bytes long. 1451 bytes. Encrypting, uuencoding and packing into meta. Saved  $-$  of 898 whole clusters and 4 of 9, File Name [/Picture 002.jpg], 3646873 bytes long. 890 whole clusters and 1433 bytes. Encrypting, uuencoding and packing into meta. Saved 39 whole clusters and 1024 bytes. Encrypting, uuencoding and packing into meta. Saved 5 of 9. File Name [/Deepspar Data Recovery Course.doc]. 160768 bytes long. 6 of 9. File Name [/Ace Contract.doc]. 105984 bytes long. 25 whole clusters and 3584 bytes. Encrypting, uuencoding and packing into meta. Saved **L**of 9, File Name [/185552-500-375.jpg], 44234 bytes long. 10 whole clusters and 3274 bytes. Encrypting, uuencoding and packing into meta. Saved 2651 bytes. Encrypting, uuencoding and packing into meta. Saved 8 of S. File Name [/186153-500-375.jpg]. 43611 bytes long. 10 whole clusters and 9, File Marrie 1, 20553-500-375.jpgj, 41729 bytes long.  $9<sub>of</sub>$ 10 whole clusters and 769 bytes. Encrypting, uuencoding and packing into meta, Saved  $1$  of 115, File Name [/\$MFT], not selected as evident 115. File Name [/\$MFTMirr], not selected as evidence -of 3 of 115. File Name [/\$LogFile], not selected as evidence. 4 of 115. File Name [/\$Volume], not selected as evidence. 5 of 115. File Name [/\$AttrDef], not selected as evidence. 115. File Name [/.], not selected as evidence. 6 of 7 of 115, File Name [/\$Bitmap], not selected as evidence. **University of South Wales** 32 **NFORMATIONSECURITY**<br>RESEARCH**GROUP** Prifysgol De Cymru © University of South Wales

### Assurance Zones – Acquisition – Detail 6 of 6

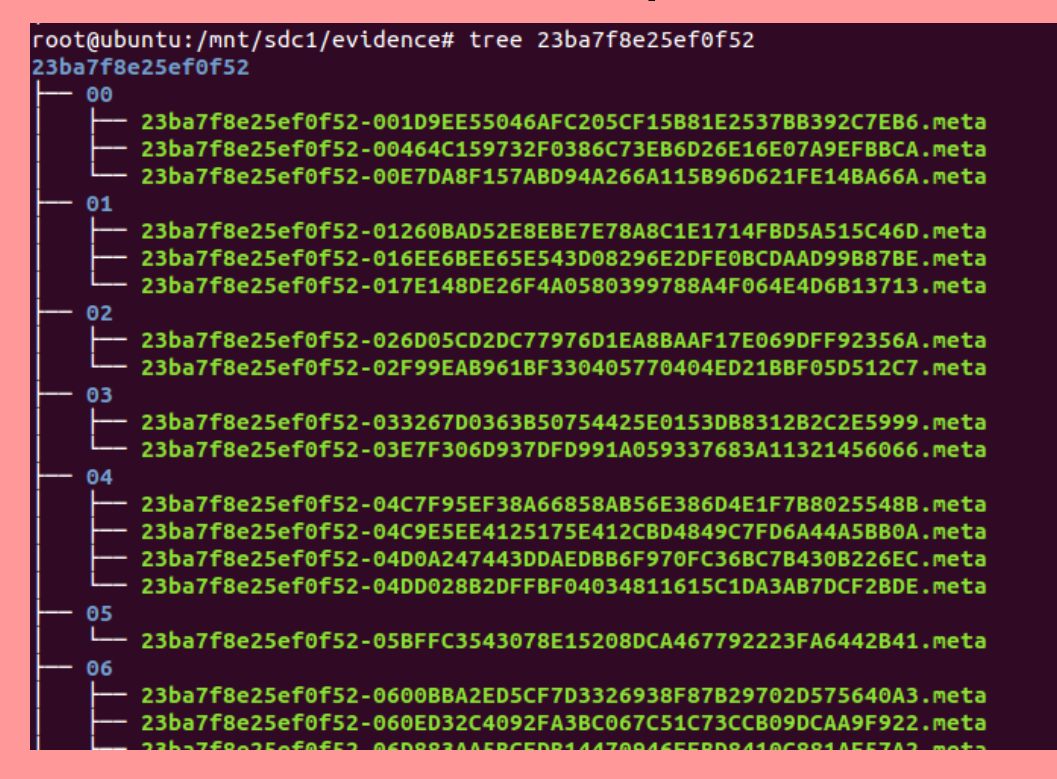

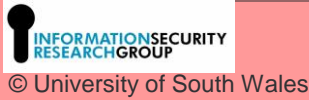

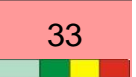

**University of South Wales** Prifysgol De Cymru

### Assurance Zones – Metadata Import – Detail 1 of 6

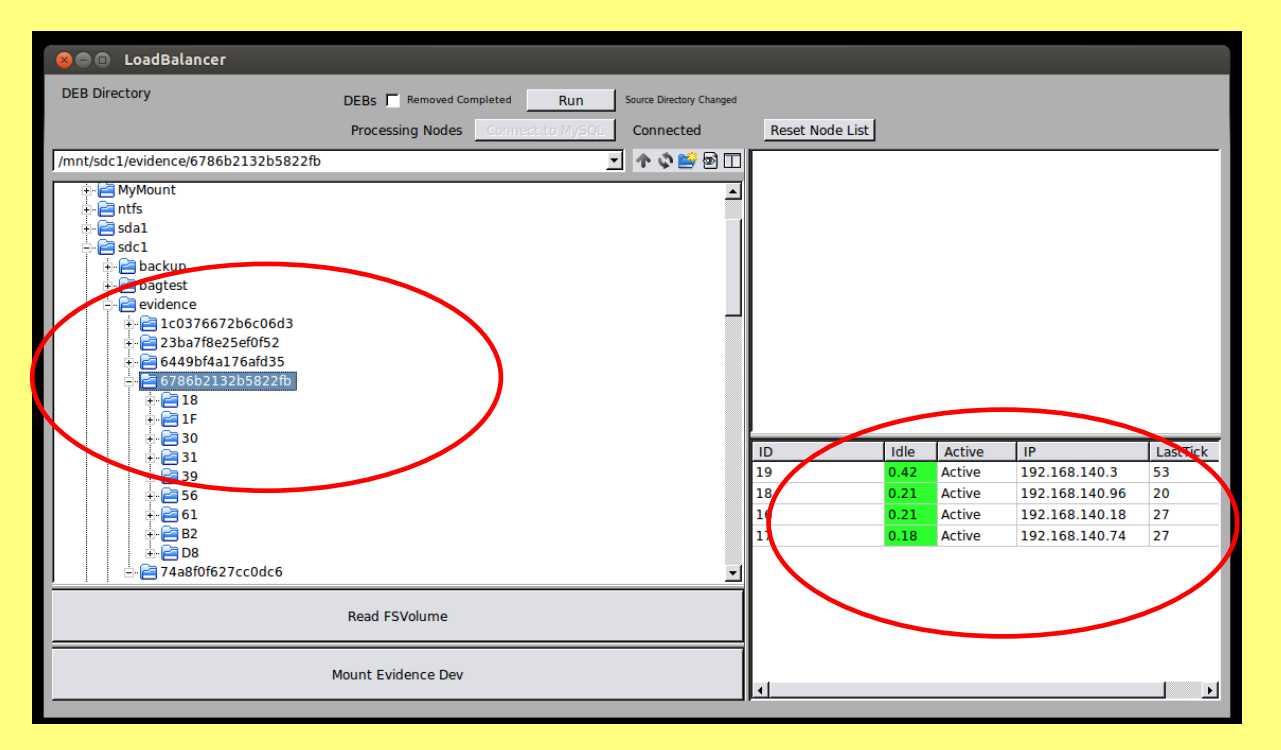

**INFORMATIONSECURITY**<br>RESEARCHGROUP © University of South Wales

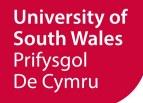

### Assurance Zones – Metadata Import – Detail 2 of 6

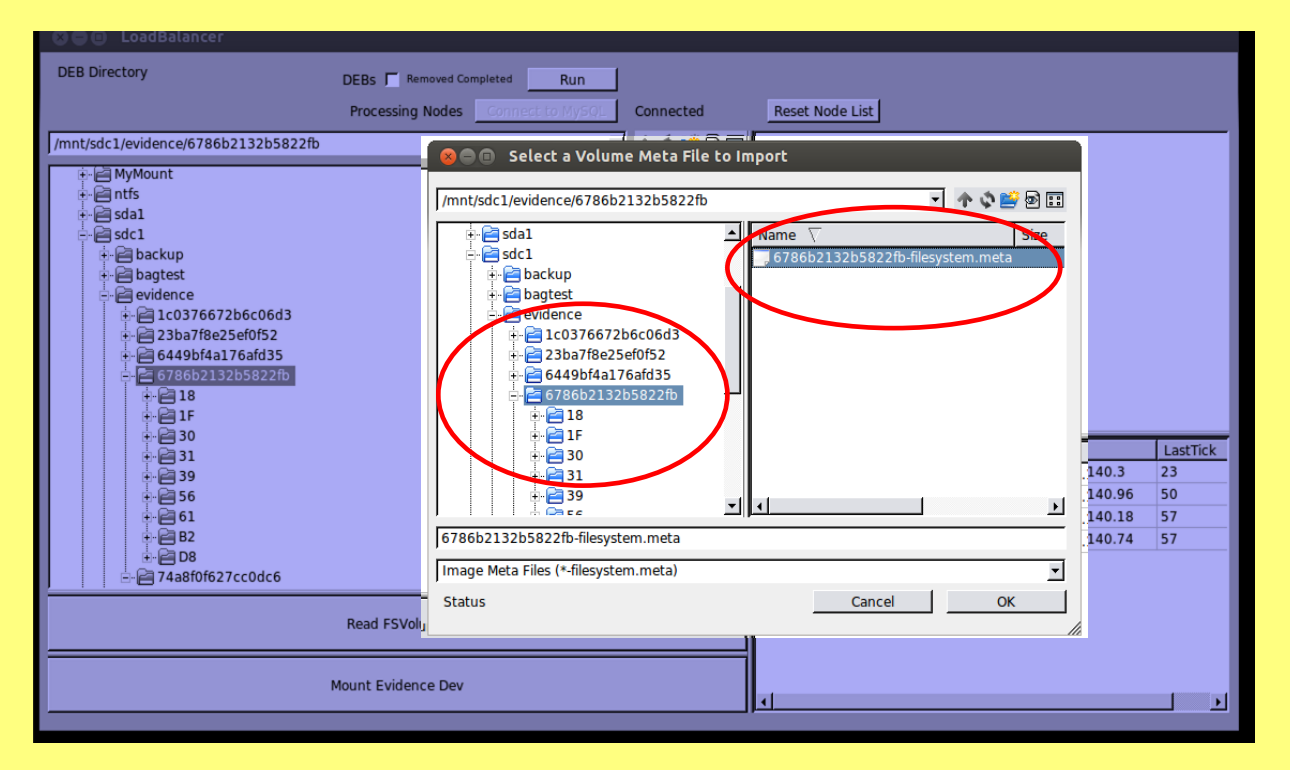

**INFORMATIONSECURITY**<br>RESEARCH**GROUP** © University of South Wales **University of South Wales** Prifysgol De Cymru

### Assurance Zones – Metadata Import – Detail 3 of 6

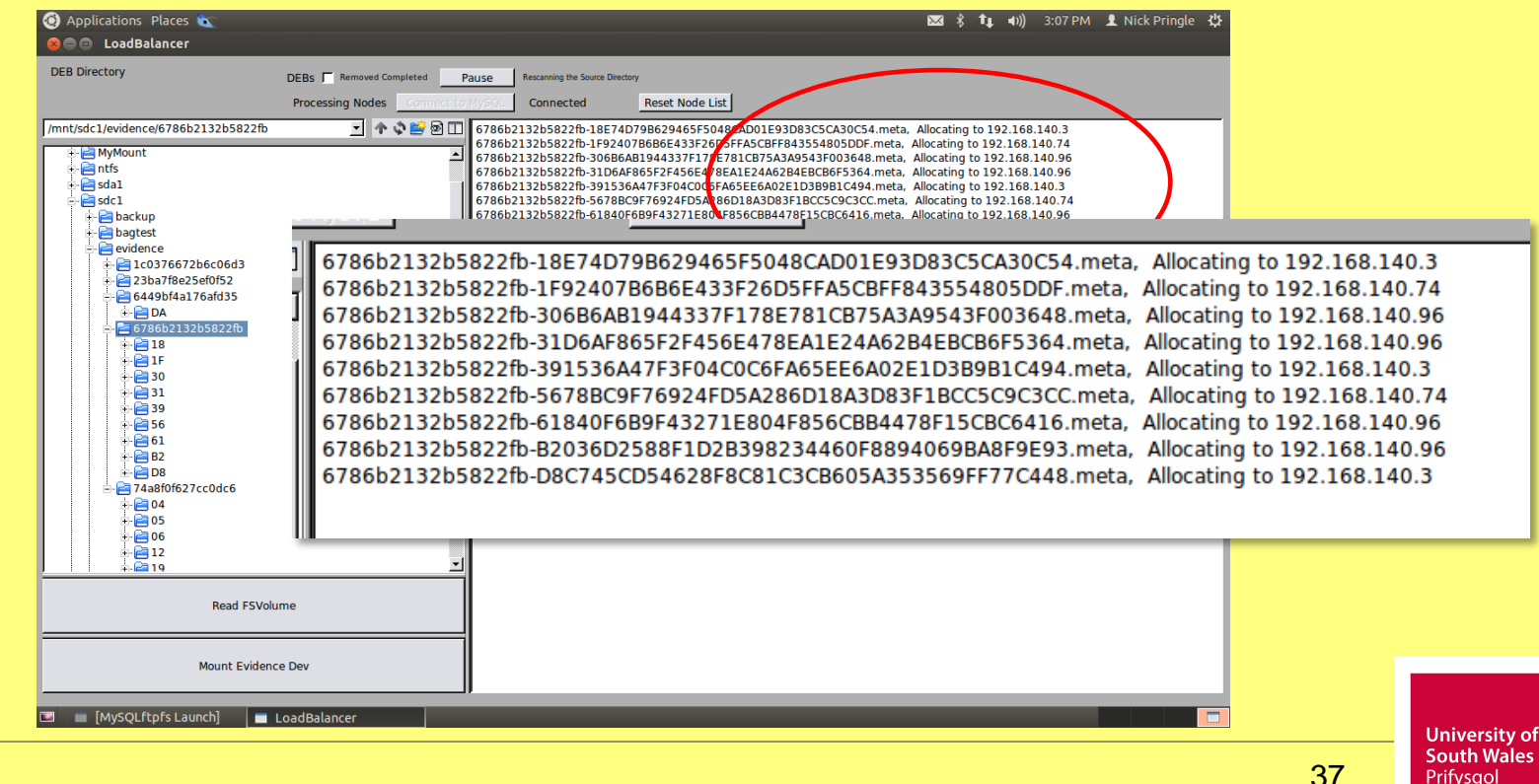

De Cymru

INFORMATI<mark>ONSECURITY</mark><br>RESEARCH**GROUP** © University of South Wales

### Assurance Zones – Metadata Import – Detail 4 of 6

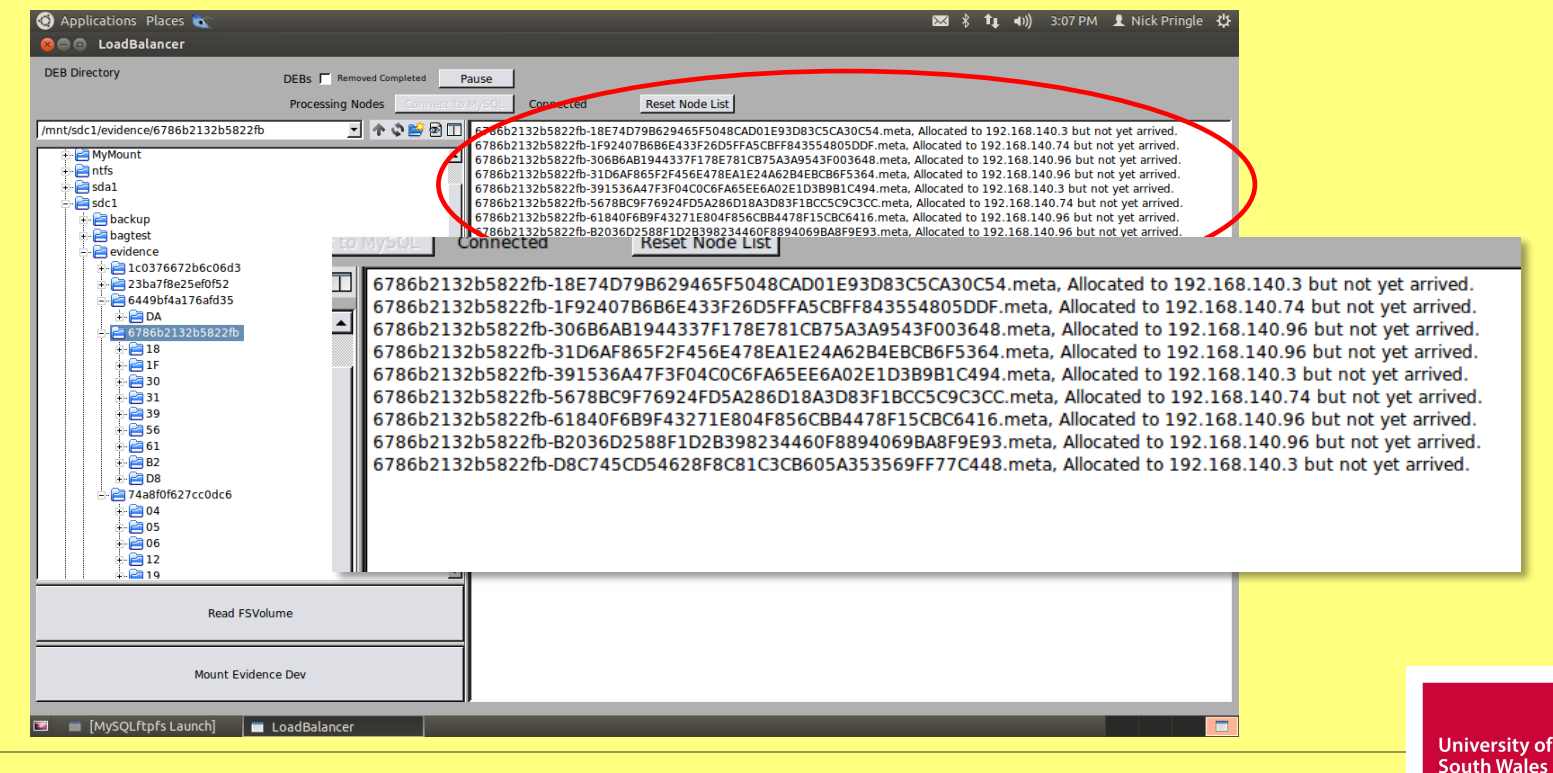

**INFORMATIONSECURITY**<br>RESEARCH**GROUP** © University of South Wales

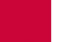

Prifysgol

De Cymru

### Assurance Zones – Metadata Import – Detail 5 of 6

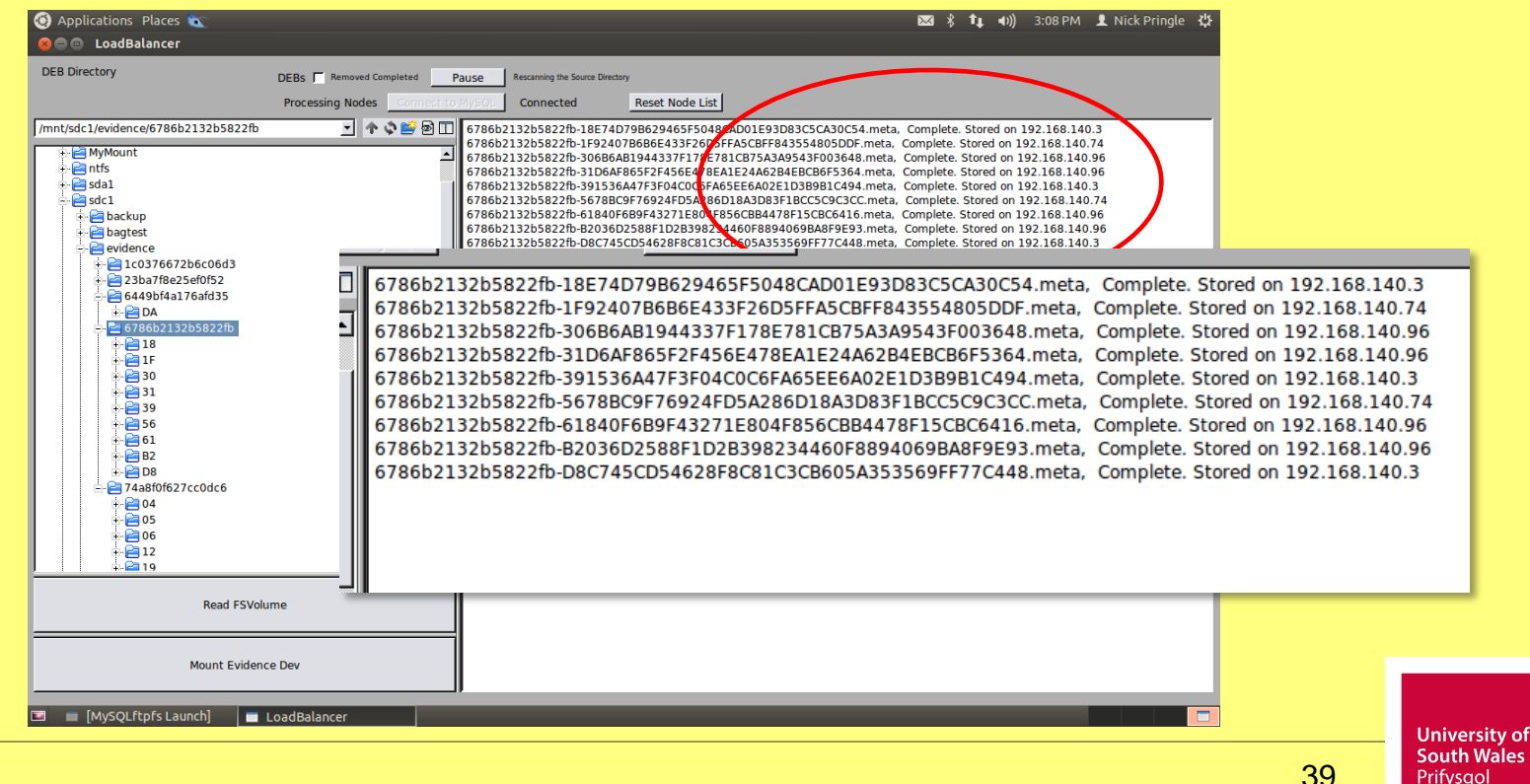

Prifysgol De Cymru

INFORMATI<mark>ONSECURITY</mark><br>RESEARCH**GROUP** © University of South Wales

### Assurance Zones – Metadata Import – Detail 6 of 6

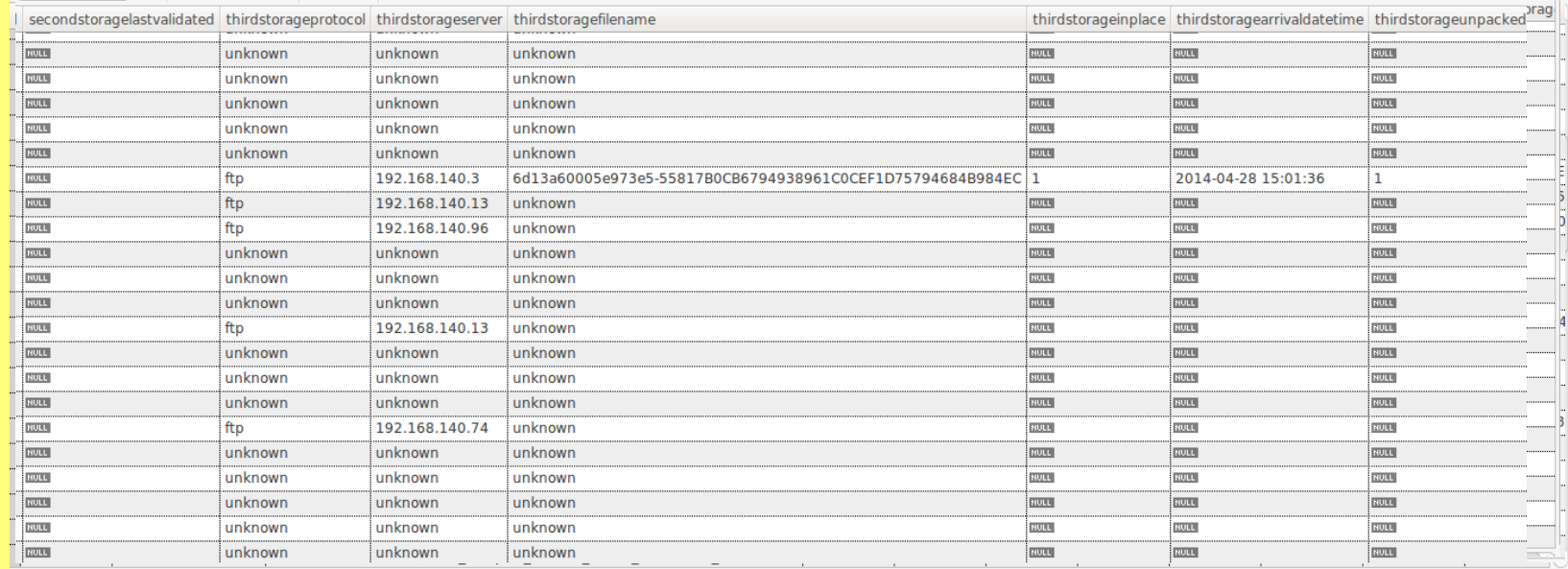

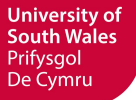

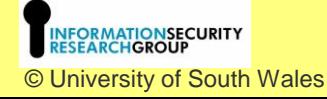

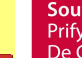

### Assurance Zones – Distribution - Overview

- 1. Each SIP/DEB is read and only if it is expected, ie found in the inodes table, it is copied to the location as recorded in the inode table
- 2. The SIP is unpacked, decrypted and header data added to the meta-data table
- 3. The inodes table is updated with the storage data status
- 4. In due course, the SIP/DEB will be replicated to 2 other locations and the inodes table updated accordingly.

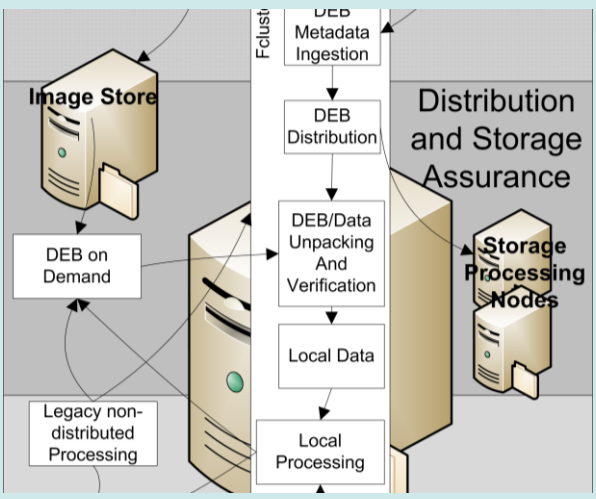

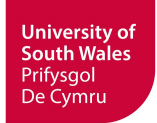

41

**NSECURITY** © University of South Wales

### Assurance Zones – Distribution – Detail 1 of 2

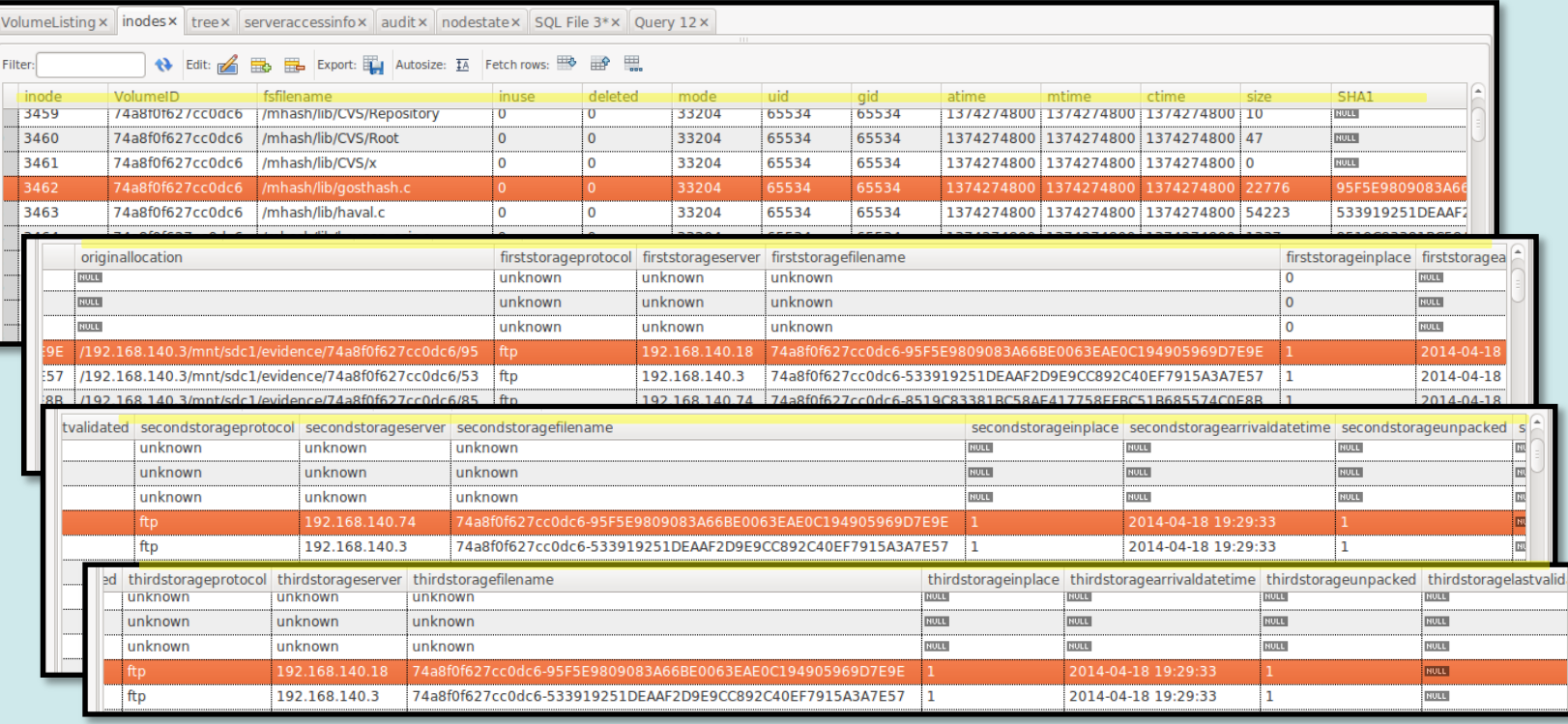

RMATIONSECURITY<br>ARCHGROUP © University of South Wales

**University of South Wales** Prifysgol<br>De Cymru

### Assurance Zones – Distribution – Detail 2 of 2

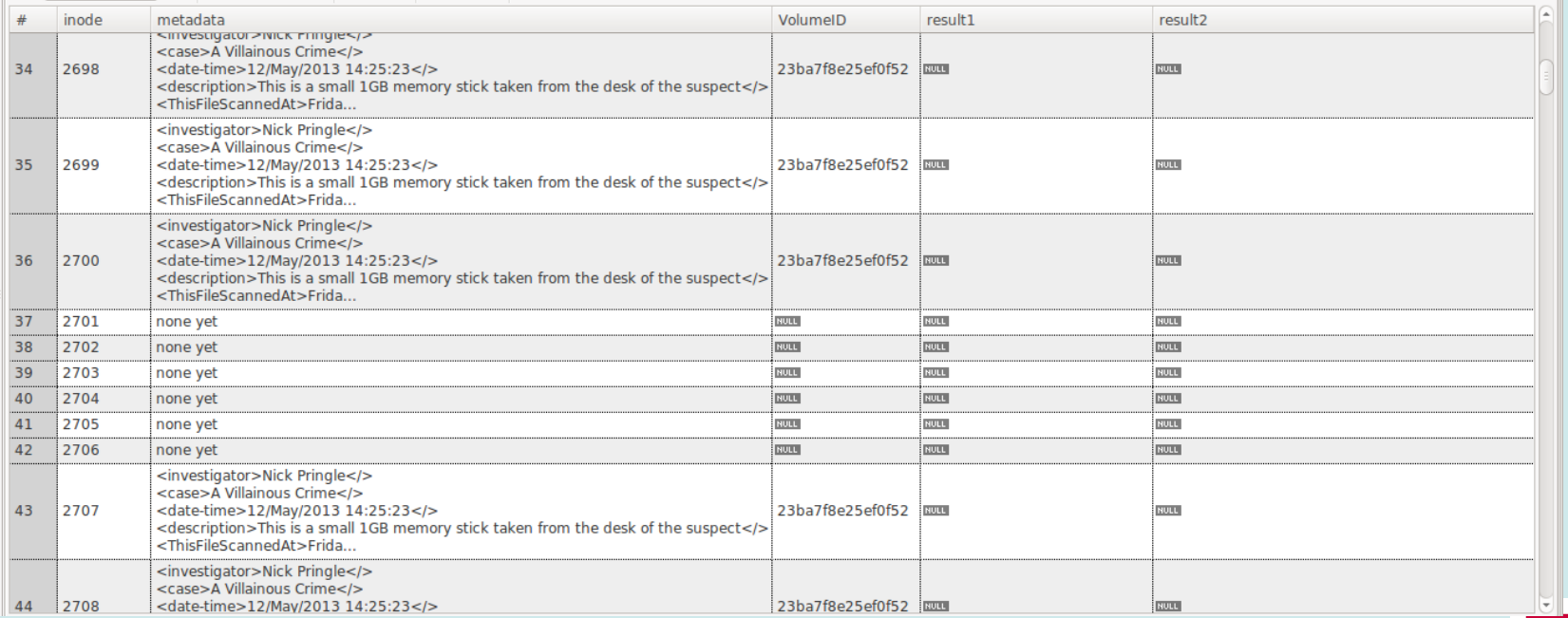

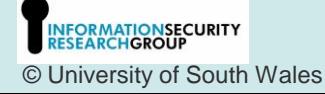

**University of South Wales** Prifysgol<br>De Cymru

### Assurance Zones – Processing - Overview

- 1. Using the processing table, a standard set of tasks is run on the data stored locally on the host
- 2. Results are usually recorded as XML formatted data in the results table within the same database referenced by inode number.

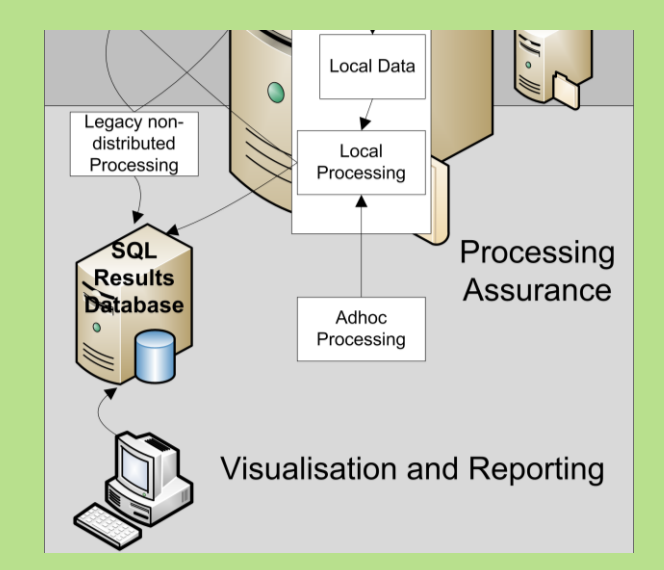

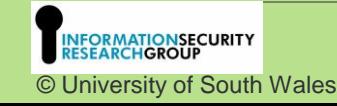

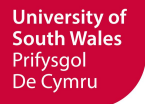

### Assurance Zones – Processing – Detail 1 of 1

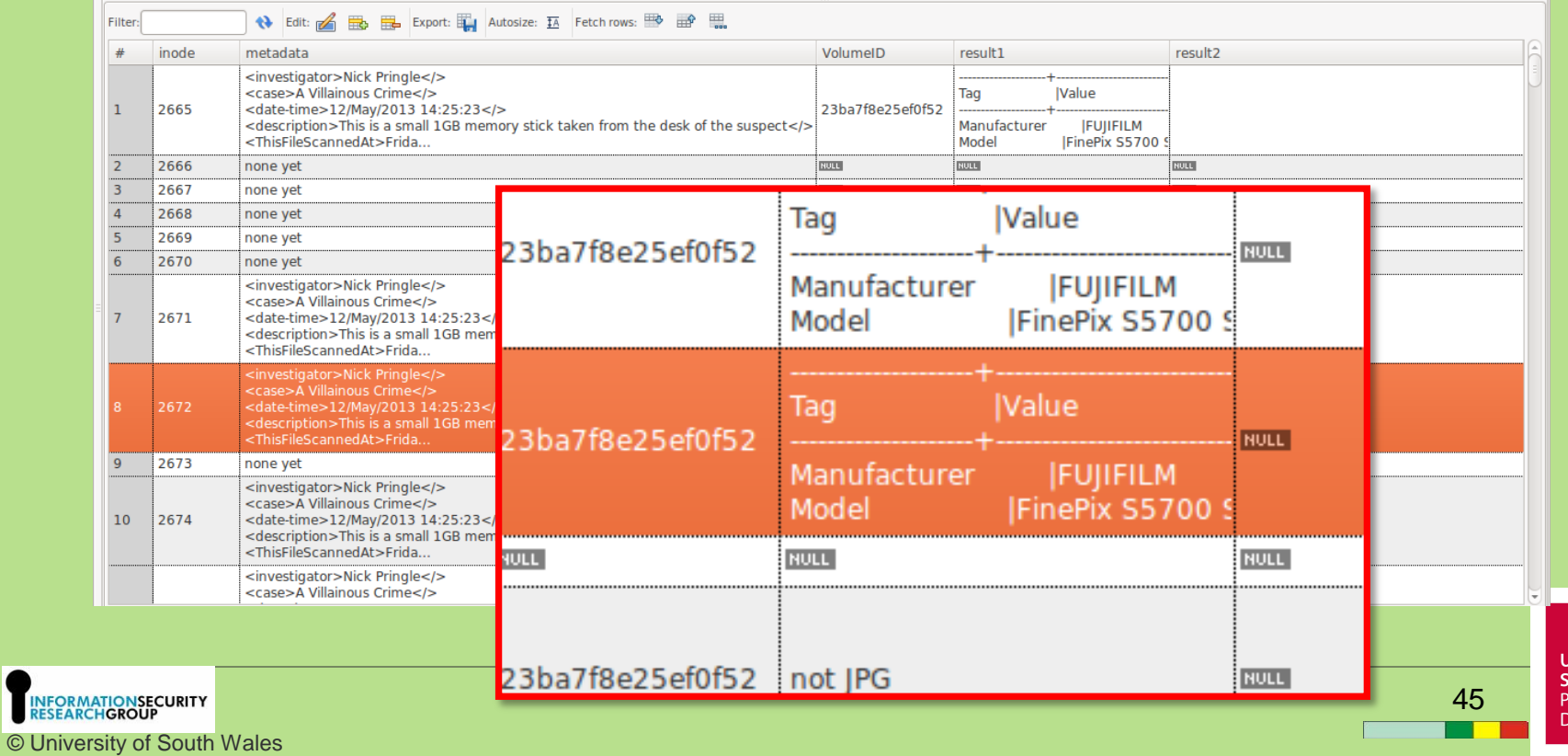

Jniversity of South Wales Prifysgol e Cymru

## Audit

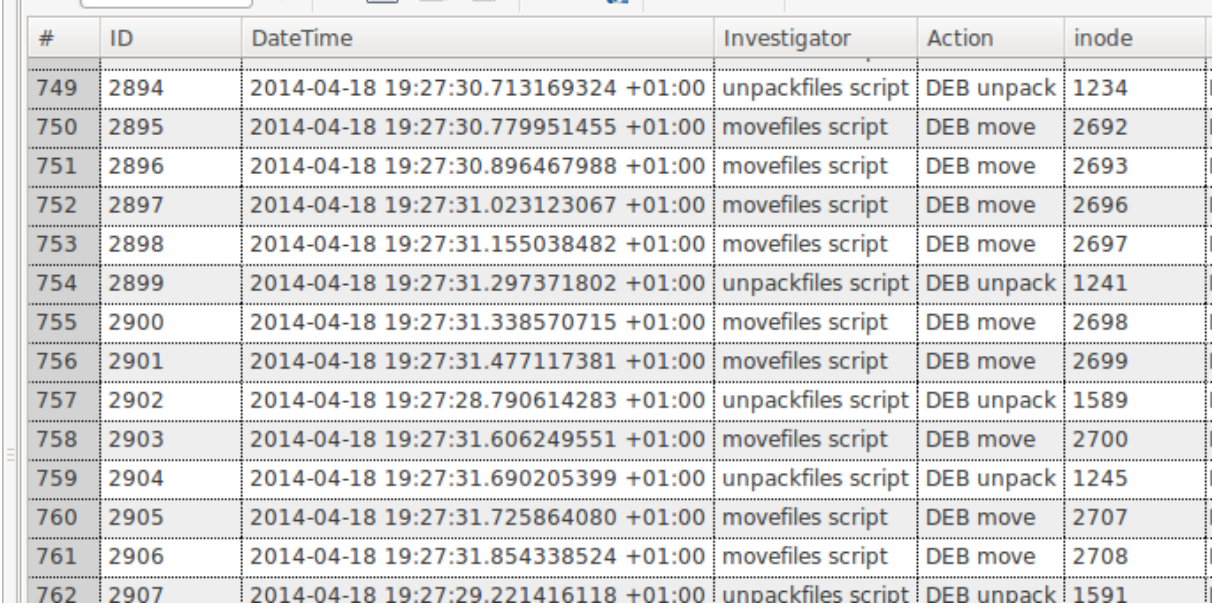

**University of<br>South Wales<br>Prifysgol<br>De Cymru** 

# Mounting the file system

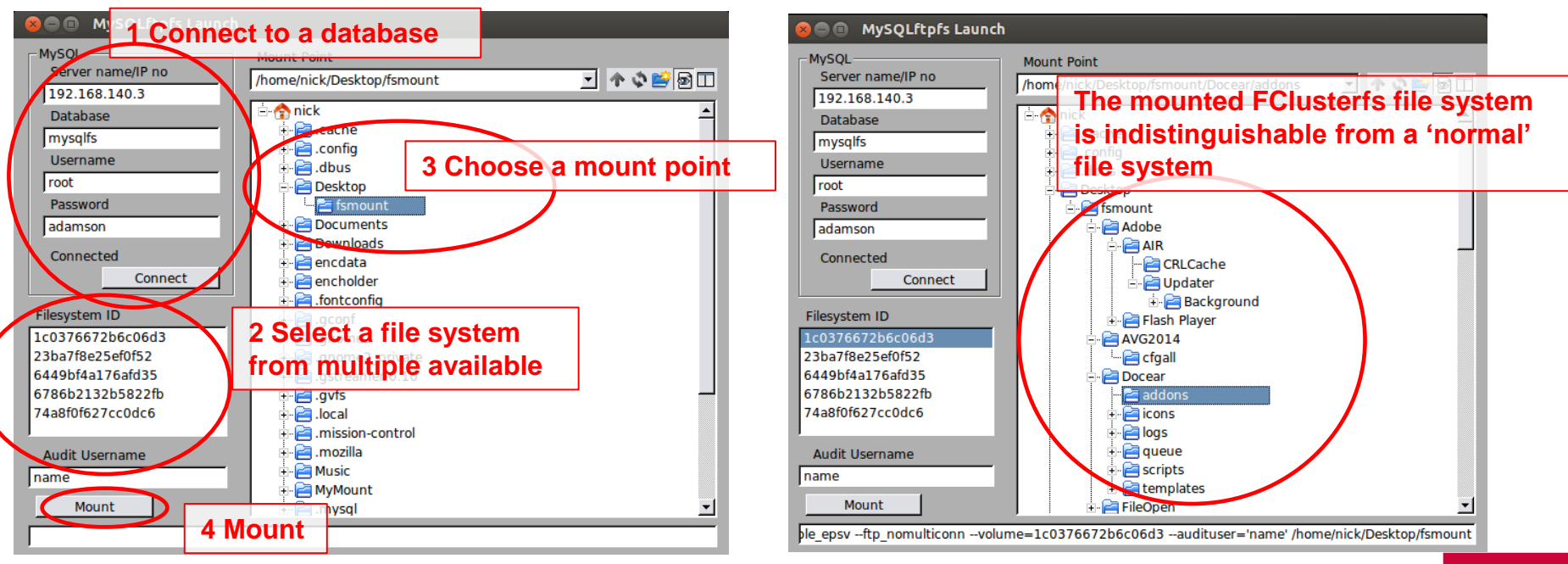

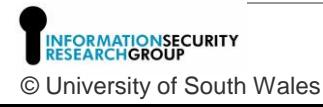

**University of South Wales** Prifysgol De Cymru

## Latency and Multi-threading and Parallel Processing

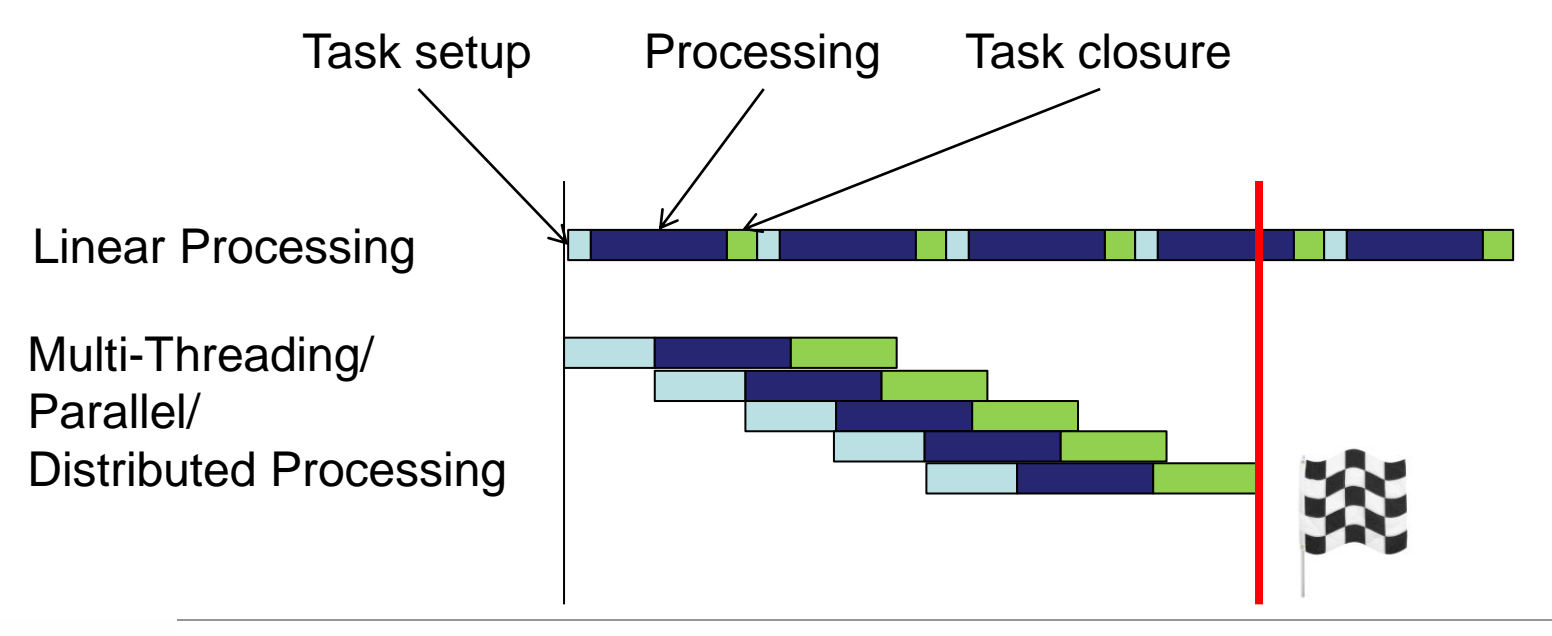

**SECURITY** © University of South Wales **University of South Wales** Prifysgol De Cymru

# Why is this the right approach?

- This could be achieved within an application program but each package would to implement it and gain approval.
- Working at file system level the efficacy is global
- Interaction with FClusterfs is unavoidable
- Fclusterfs controls data access and maintains Assurance

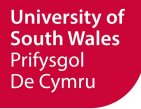

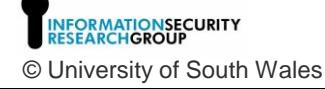

# In Summary

- Distributed processing is a prime candidate to reduce the backlog but there are problems
- We lose 'the image'; one of the foundations that has evolved in digital forensics over the last 20 years
- We can replace it by learning from, not adopting, Hadoop

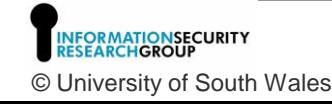

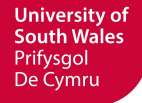

## Funded by…

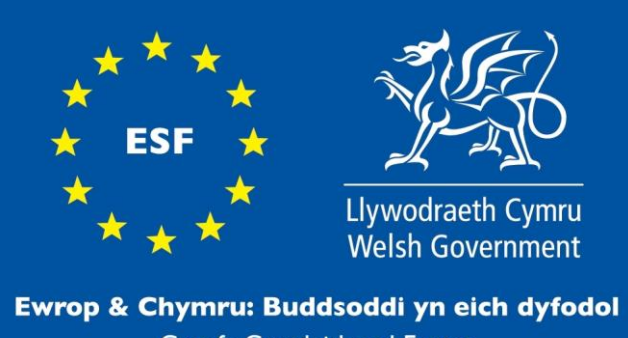

Cronfa Gymdeithasol Ewrop

**Europe & Wales: Investing in your future European Social Fund** 

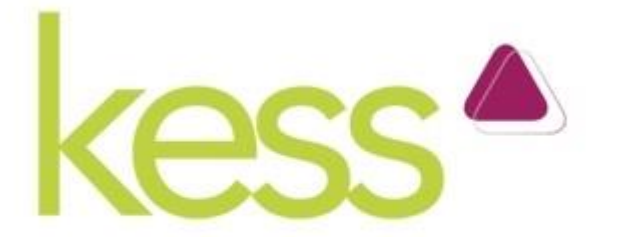

Ysgoloriaethau Sgiliau Economi Gwybodaeth Knowledge Economy Skills Scholarships

> **University of South Wales** Prifysgol De Cymru

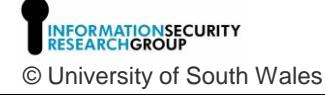

# Information Assurance in a Distributed Forensic Cluster Questions?

![](_page_50_Picture_1.jpeg)